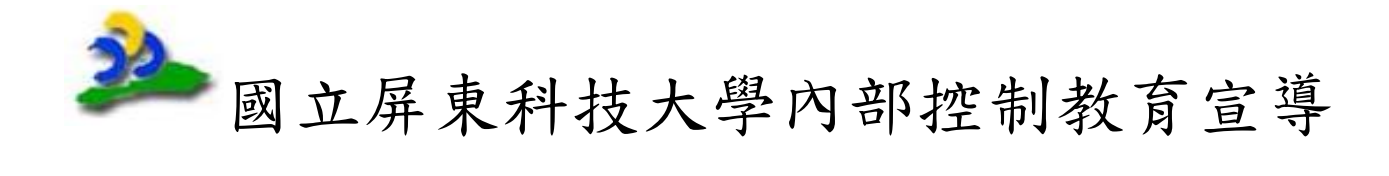

102 年度

經費申請核銷暨臨時人員進用差假申請報支作業研習

### 主計室

102 年 1 月 29 日編印

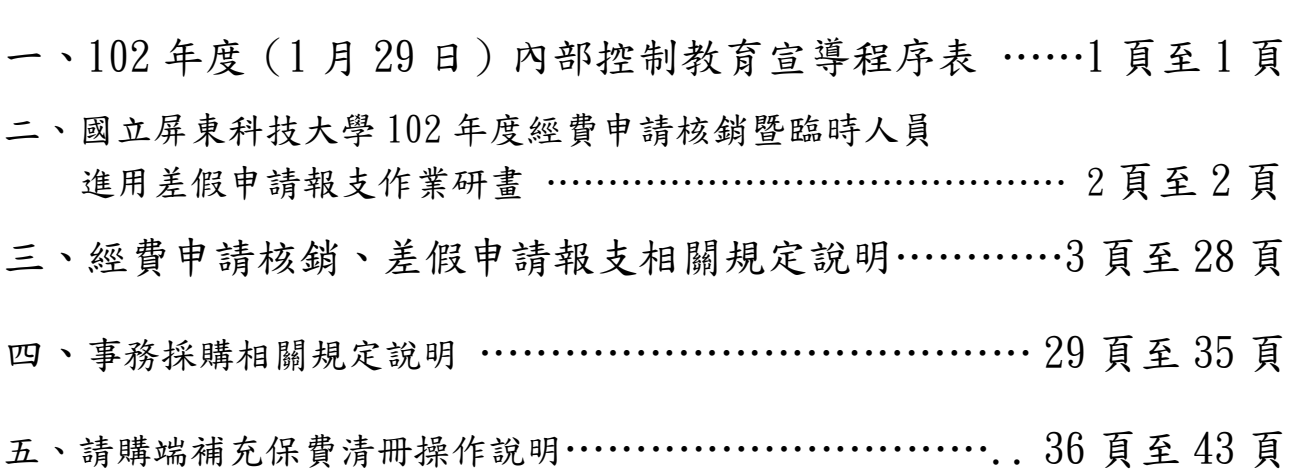

102 年度(1 月 29 日)內部控制教育宣導程序表

| 時<br>間             | 研習內容                    | 說<br>明         |  |
|--------------------|-------------------------|----------------|--|
| 第一梯次               |                         |                |  |
| $9.10 - 9.30$      | 報到領取資料                  | 主計室工作人員        |  |
| $9.30 - 10.30$     | 經費申請核銷、差假申請報<br>支相關規定說明 | 主講:主任室沈 艷雪主任   |  |
| $10.30 - 11.10$    | 事務採購相關規定說明              | 主講:總務處-林進能組員   |  |
| $11.10 - 11.30$    | 研究發展處業務說明               | 主講:研究發展處-黃貞甄小姐 |  |
| 第二梯次               |                         |                |  |
| 14.10 $\sim$ 14.30 | 報到領取資料                  | 主計室工作人員        |  |
| $14.30 - 15.30$    | 經費申請核銷、差假申請報<br>支相關規定說明 | 主講:主任室沈 艷雪主任   |  |
| $15.30 - 16.10$    | 事務採購相關規定說明              | 主講:總務處-林進能組員   |  |
| 16.10 $\sim$ 16.30 | 研究發展處業務說明               | 主講:研究發展處-黃貞甄小姐 |  |

國立屏東科技大學 102 年度經費申請核銷暨臨時人員進用差假申請報支作業研 習計畫

- 一、辦理依據:健全財務秩序強化內部控制實施方案及本校出納會計事務查核 計畫。
- 二、目的:使本校各單位人員了解經費申請核銷暨臨時人員進用差假申請報支 作業,使在符合法令規定範圍內積極協助學校業務推動,以維持良好的內部 控制機制。
- 三、研習時間:102年1月29日 (星期二)分梯次辦理(分2梯次、時間各2 小時)。
	- 第1梯次:研習單位:本校各行政單位

時間:102 年 1 月 29 日上午 9 時 30 分至 11 時 30 分)。

- 第 2 梯次:研習單位:本校各學院、系、所及厰、場、服務中心
	- 時間: 102年1月29日下午14時30分至16時30分。
- 四、研習地點:行政大樓第一會議室

### 五、參加對象:

本校行政單位經管經費申請核銷之行政承辦人員暨研究計畫經管研究計畫 專(兼)任助理。

### 六、研習課程:1.經費申請核銷、差假申請報支相關規定說明。

### 2.事務採購相關規定說明。

七、講授教師:1.經費申請核銷、差假申請報支相關規定說明,由本校會計室 負責說明、

### 2.事務採購相關規定說明,請總務處負責說明。

### 八、其他行政事項:

- (一)本計畫參加預計人數 200 人,所需經費約 2 萬元(工作人員誤餐費、資 料影印、雜支),由會計室經常經費依實核支。
- (二)場地行政大樓第一會議室會議室會場佈置、茶水供應等事宜,請總務 處事務組支援,並請自備環保杯。

附註:研習連絡:會計室組長 林清華 分機 6121

### 經費申請核銷暨臨時人員進用、差假申請報支作業

主計室執行內部控制審核工作報告:

### 壹、 臨時人員申請進用差假申請報支作業

- 一、國內出差旅費報支要點第三點:各機關對公差之派遣,應視公務性質及事實需要詳加審 核決定,如利用公文、電話、傳真或電子郵件等通訊工具可資處理者,不得派遣公差。 出差人員之出差時間及行程應視事實之需要,事先經經機關核定,並儘量利用便捷之交 通公縮短行程;往返行程以不超過一日為原則。
- 二、請各單位因公派遣出差,出差旅費報支要點第三點之規定,視公務性質及事實需要詳加 審核決定,有無出差之必要性,並應本誠信原則對所提出之支出憑證之支付事實真實性 負責。
- 三、查行政院主計處 95.01.05 處忠六字第 0950000099A 號書函,臨時人員不得派遣出差或參 加訓練講習之規定,仍予維持,如確有出差必要時,其各項權利義務應事先妥適規劃, 並以契約是明定(主計月刊第 617 期 96 年 5 月號)。故依上開規定,本案本校各單位、 各計書主持人請依上開規定,如居於業務實際需要事先簽請核准後辦理。
- 四、本校校務基金進用之按日(時)計酬之臨時人員(指工讀生、臨時工、學生),依規定不得 派遣出差,惟為執行研究計畫確因業務必須派遣出差辦理時,出差前應事先敘明(事由、 經費來源、出差人員名單、時間、地點及支給標準),簽請核准後始得出差,事畢15日內 檢附出差報告表或清冊,連同有關書據一併申請核支。
- 五、臨時人員因公派遣出差,有些單位 1 次簽請核准長達 1 年或數個月,甚至有 **1** 簽 **3** 年之 單位,請各單位依據事實需要派遣公差,並請覈實本誠信報支差旅費。

### 貳:本校臨時人員進用、差假簡化措施:

鑑於本校臨時人員進用及差假申請件數激增,為降低業務負荷,茲擬簡化業務措施,訂 定本校「臨時人員因公派遣差假申請單」、「國科會專題研究計書約用助理人員名單(兼 任助理及臨時工)」「建教合作計畫約用助理人員名單(兼任助理及臨時工)」書表,敬請 配合。

一、擬訂簡化業務措施說明如下:

- (一)本校校務基金進用之按日計(時)酬之臨時人員(指工讀生、臨時工、 學生),非 屬旅費報支要點所規範人員,依規定不得派遣出差,惟為執行研究計畫確因業務必 須派遣出差辦理時,出差前應事先敘明(事由、經費來源、出差人員名單、時間、 地點及支給費別基準),簽請核准(101.9.6 第 168 次行政會議通過),修訂差假申 請、報支書表(如附件一),以系所為單位一次可多人次申請及報支,減少分散個 案申請情形,以茲簡化。
- (二)國科會、建教合作進用臨時人員數量,因分散結果,件數亦激增,修訂約用助理人 員名單(兼任助理及臨時工)如差假申請報支書表(如二、三),以系所為單位一 次可多人次申請,減少分散個案申請情形,以茲簡化。
- (三)各研究畫按月進用之專任助理、臨時工,應依行政院及所屬各機關學校臨時人員進 用及運用要點(民國 97 年 1 月 10 日行政院院授人力字第 09700602751 號函訂定),另 簽會相關單位,經核准後依程序辦理進用。
	- (四)校務基金核定各單位之經常維持費(預算內),臨時人員依規定不得派遣出差,若因 業務需要,須派遣公差、進用臨時人員均應事先簽准。
	- (五)本簡化效益約可減少公差派遣、臨時進用申請、簽請奉核後公佈實施。

### 附件一

### 國立屏東科技大學

### 臨時人員因公派遣差假申請單

### 申請日期 年 月 日 第 頁共 頁

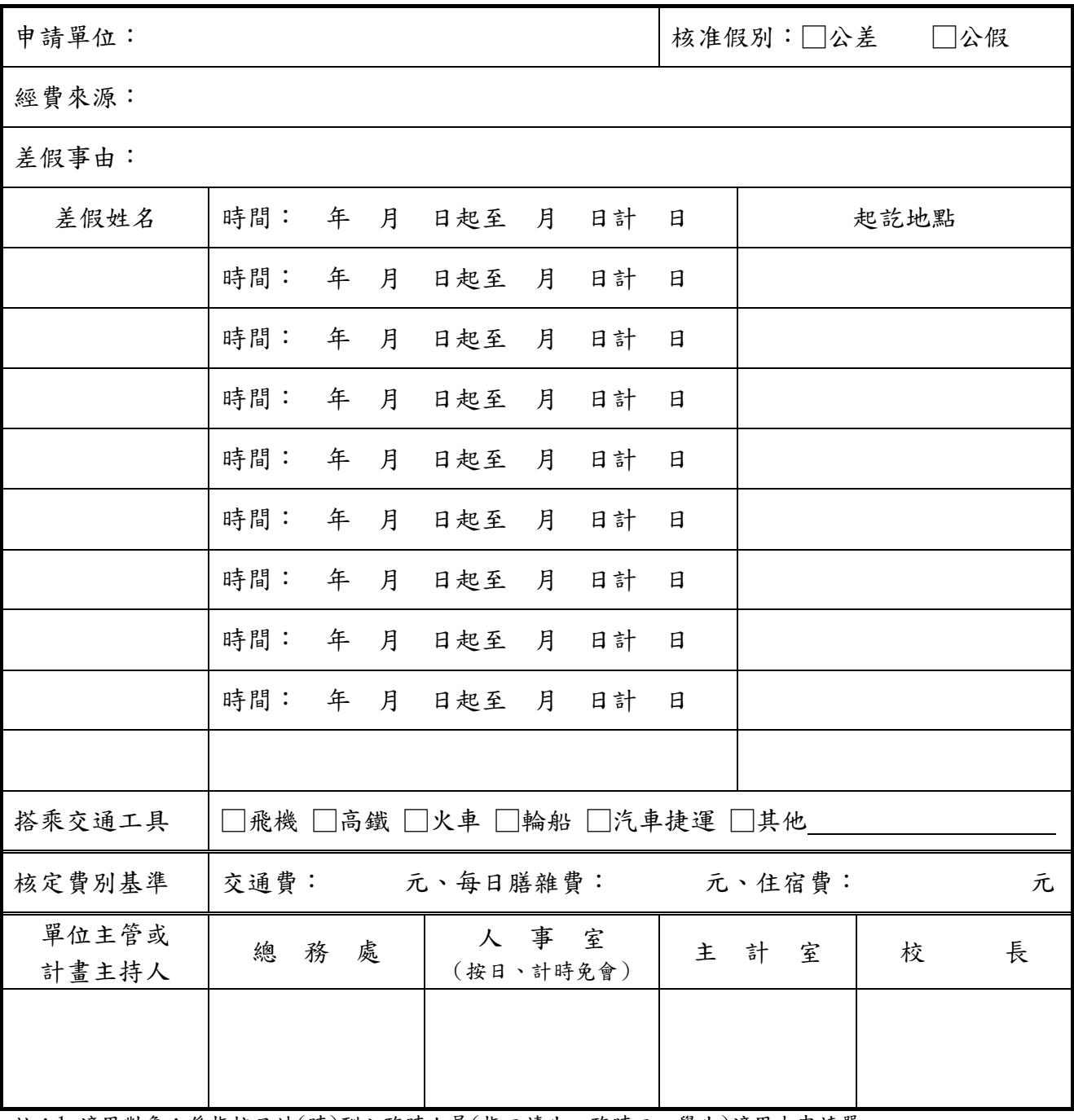

註:1.適用對象:係指按日計(時)酬之臨時人員(指工讀生、臨時工、學生)適用本申請單 。

2. 本表請以單位 (多人) 1 次申請,差假事由應請具體敘明,不宜含糊籠統,差假欄位不足請自動延長。 3.公差:適用「國內出差旅費報支要點規定」。

4.公假:奉派以公假登記參加屬訓練或講習性質之各項研習會、座談會、研討會、檢討會、觀摩會、說明 會等,依據「各機關派員參加各項訓練或講習報支費用規定」。

5. 按日計(時)酬之臨時人員(指工讀生、臨時工、學生),非屬旅費報支要點所規範人員,依規定不得派遣 出差,惟為執行研究計畫確因業務必須派遣出差辦理時,出差前應事先敘明(事由、經費來源、出差人員 名單、時間、地點及支給費別基準),簽請核准後始得出差,事畢15日內檢附出差報告表或清冊,連同 有關書據一併申請核支(註 5.經 101.9.6 第 168 次行政會議通過)。

### 附件二

### 國立屏東科技大學

國科會專題研究計畫約用助理人員申請單

(兼任助理及臨時工)

計書編號及名稱: カランド おおところ おおところ おおおく こうきょう 計書執行單位:

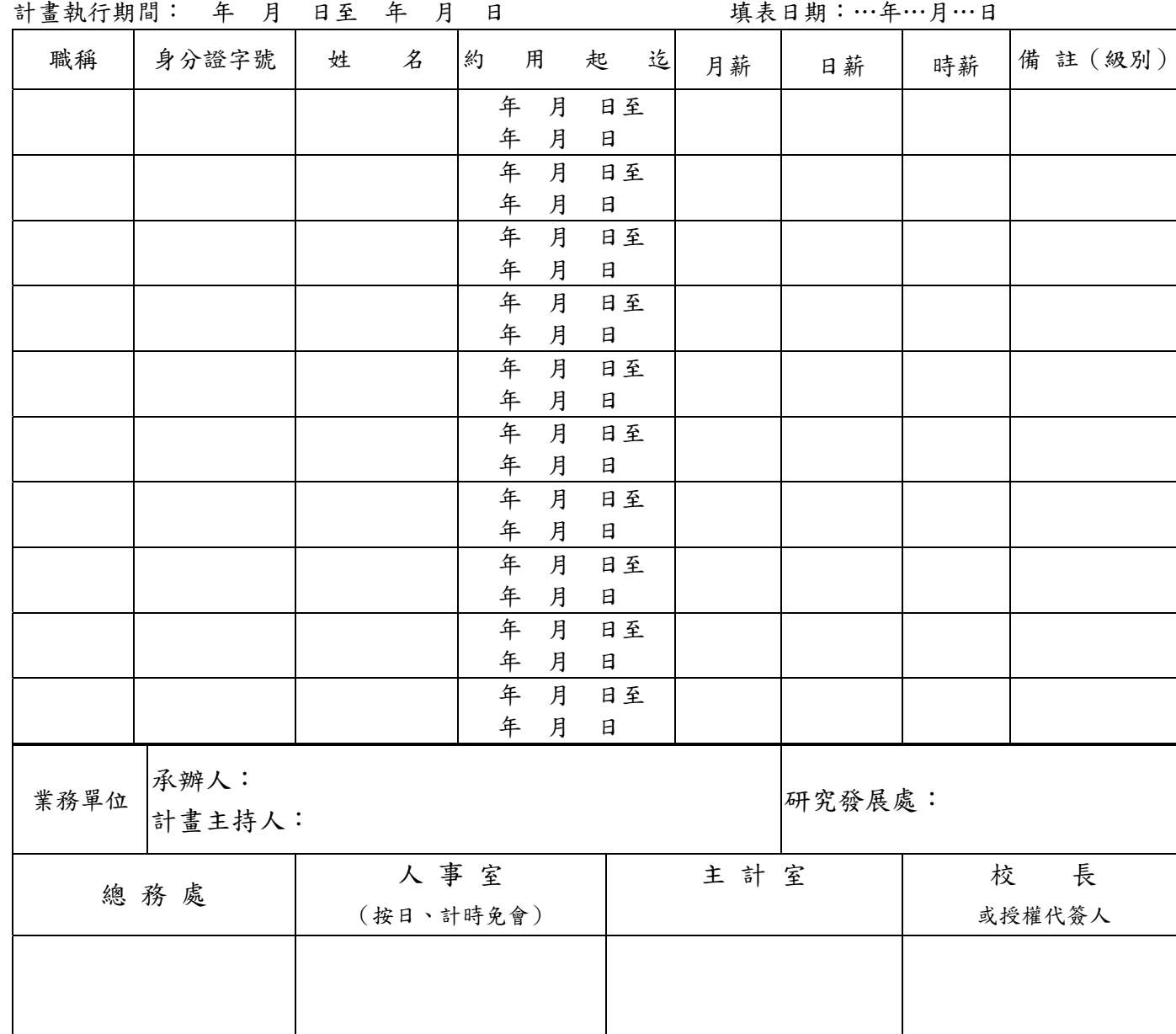

備註:

- 1. 每月報支工資酬勞時,本計畫約用助理人員名單,應隨工作費印領清冊、出勤簽到表一併備查。需要約用助 理人員協助出差,請於備註欄位(註明),人員異動變更時,請再加簽一張名單,「備註」欄內註明接替何人 或其他相關事項。
- 2.「級別」請依博士候選人(最高不超過 16 獎助單元)、博士生(最高不超過 14 獎助單元)、碩士生(最高不 超過 5 獎助單元)、大專學生(最高不超過 3 獎助單元)、講師 級(6000 元)、助教級(5000 元)、臨時工等 填列,並請各依規定之各級工酬標準內支酬,獎助單位可彈性運用,但不可越級超報。臨時工依規定按日、 時計酬,請於備註載明日、時支給標準。有關助教級助理人員定義爰引 94 台會綜二字第 090011239 號函規 定係技士、技佐職務等級在 25 級(薪額 200)以上者及中小學教師。
- 3. 依助理人員約用注意事項規定,本校各類專任助理人員不得報支兼任助理工作酬金。

#### 專題研究計畫之專、兼 任助理人員亦不得再報支臨時工資。

4. 專任助理請另用請專案簽辦約用、簽核時講師級助理請檢附講師證書,助教級助理請附上待遇標準或 銓敘 函(技士)及教師合格證書(中、小學教師)。

### 附件三

### 國立屏東科技大學

### 建教合作計畫約用助理人員申請單

(兼任助理及臨時工)

計畫編號及名稱: カランス アンチャン おおかい 計畫執行單位:

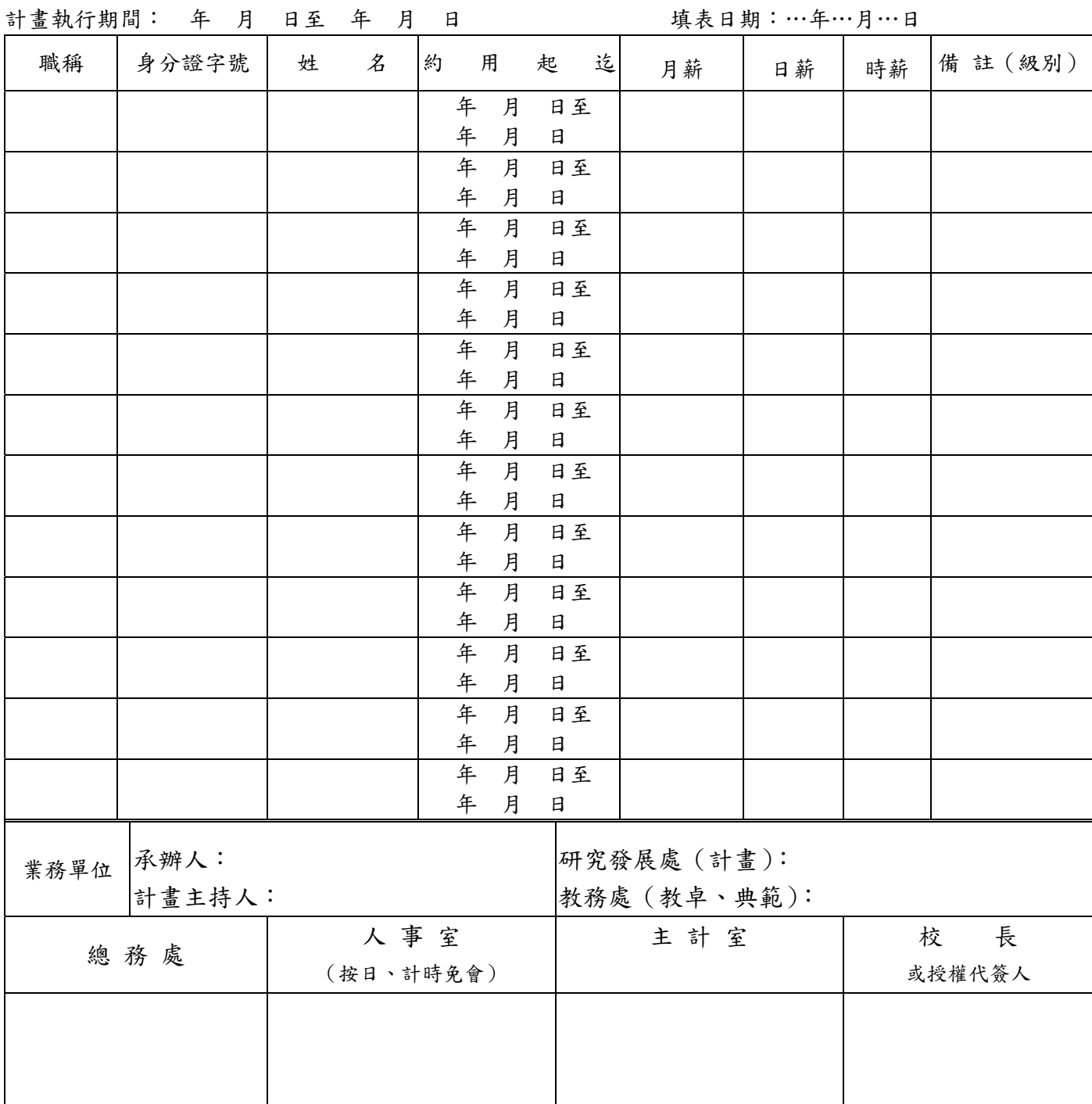

備註:

- 1. 每月報支工資酬勞時,本計畫約用助理人員名單,應隨工作費印領清冊、出勤簽到表一併備查。人員 異動變更時,請再加簽一張名單,「備註」欄內註明接替何人或其他相關事項。
- 2.專任助理進用,應依行政院及所屬各機關學校臨時人員進用及運用要點(民國 97 年 1 月 10 日行政院院 授人力字第 09700602751 號函訂定)規定,另簽會相關單位,經核准後依程序辦理進用。
- 3. 需要約用助理人員協助出差,請於備註欄位(註明),人員異動變更時,請再加簽一張名單,「備註」欄內 註明接替何人或其他相關事項。

### I.臨時人員差假申請、報支流程圖

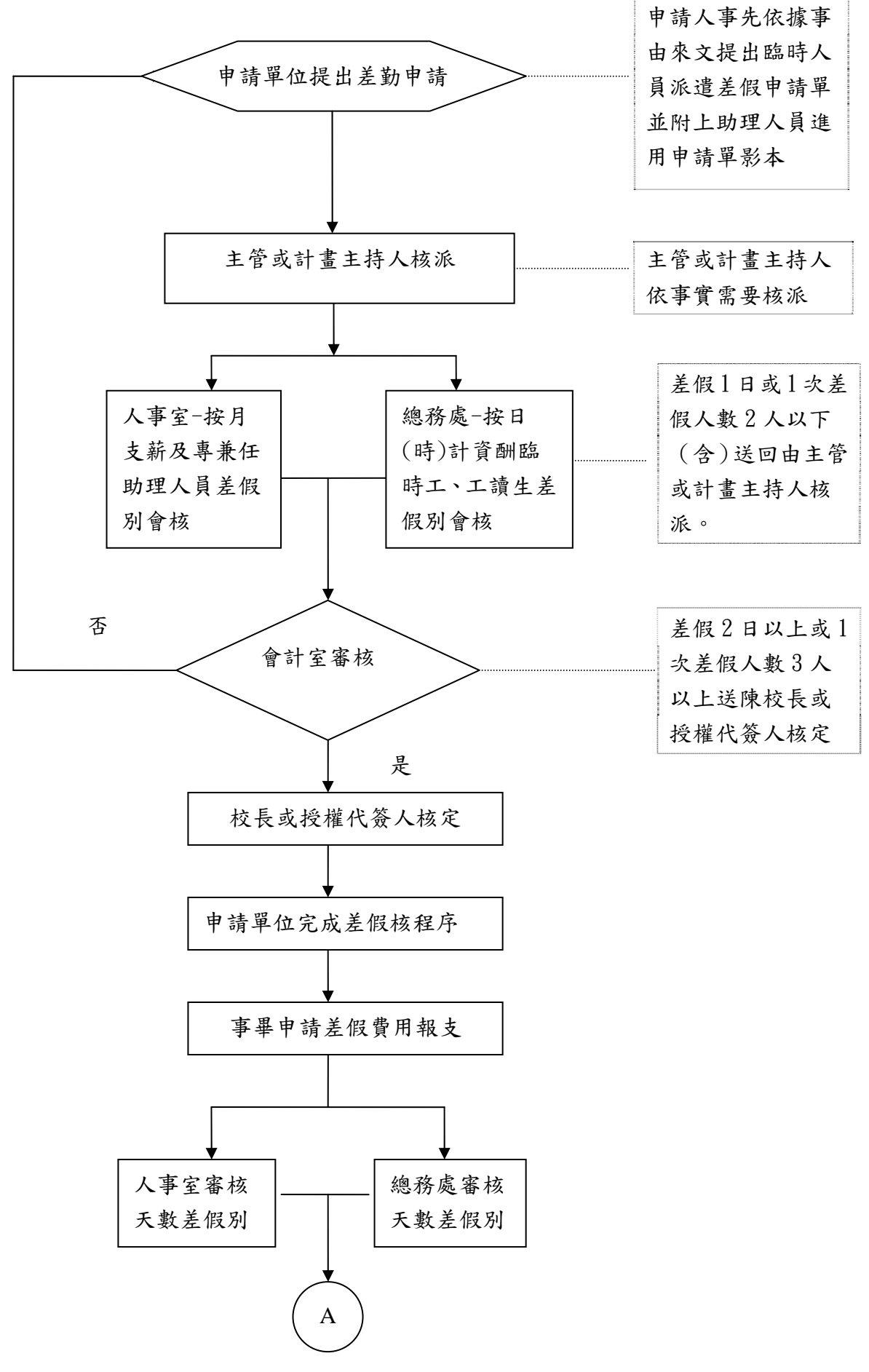

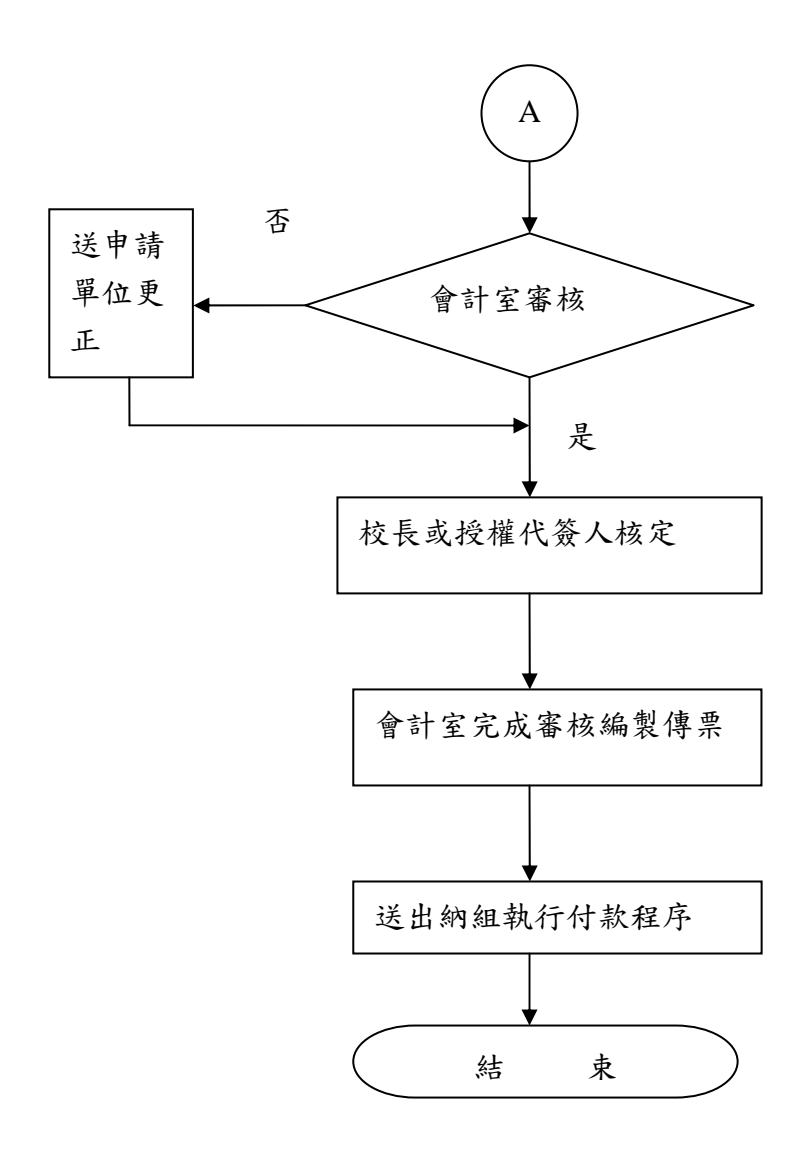

### II.臨時人員進用申請、報支流程圖

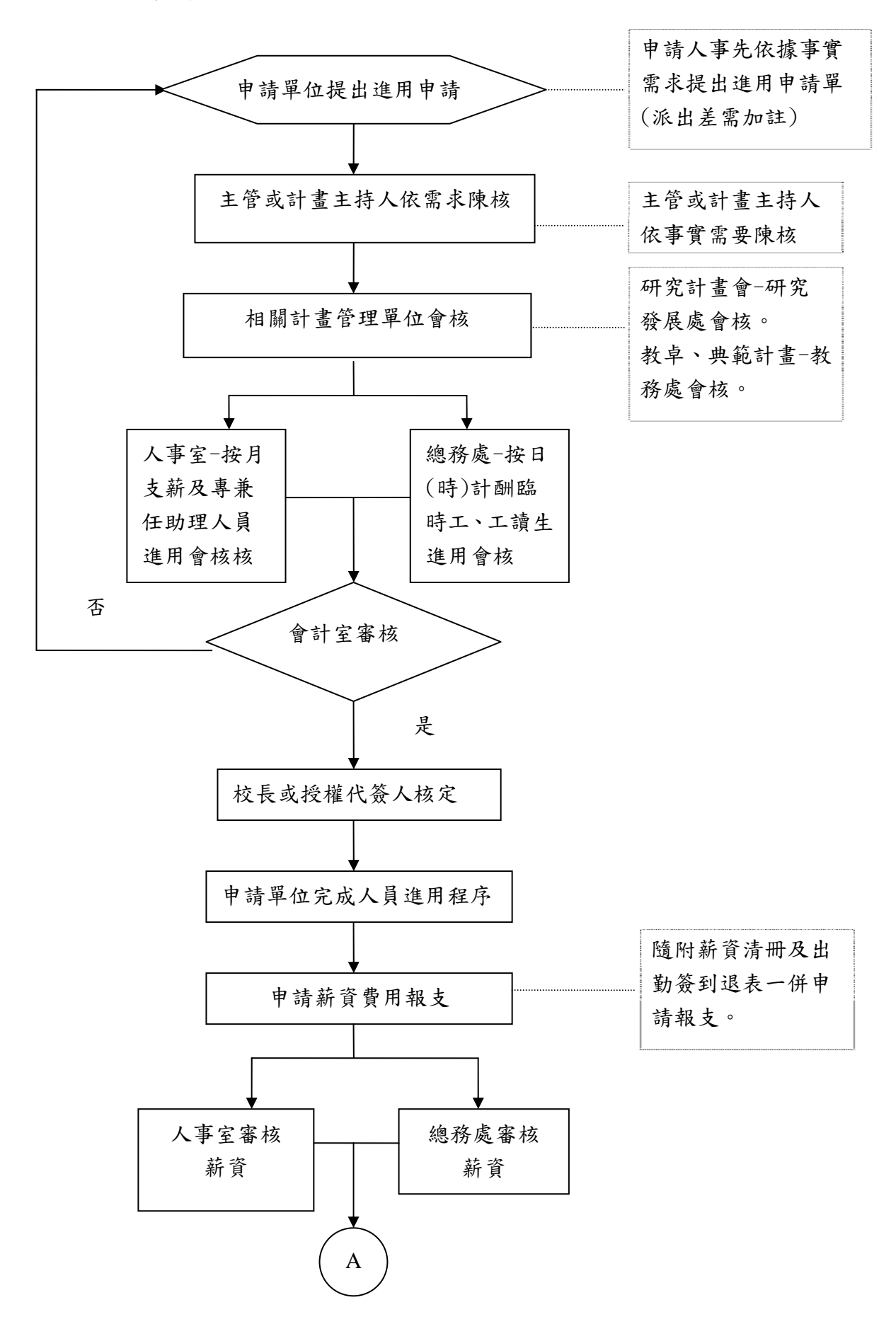

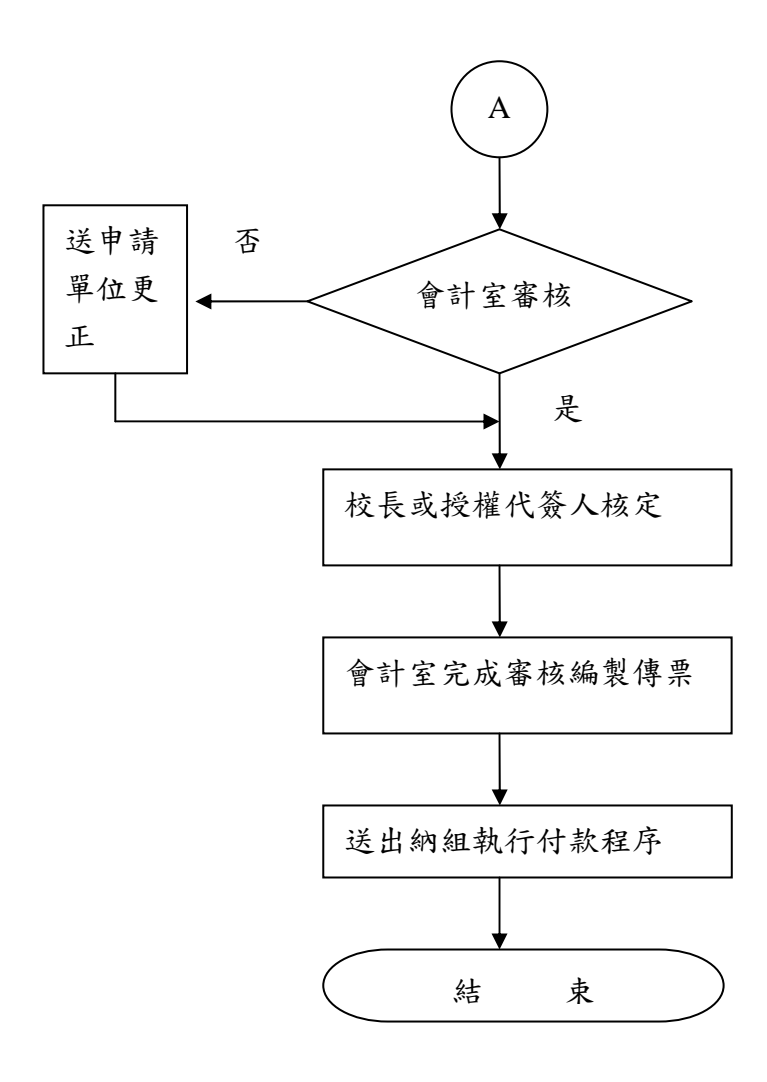

### 參、修正本校購置、勞務、營繕申請單暨粘貼憑證書表

- 本室為強化預算執行內控審核,修正本校「購置、勞務、營繕申請單」及 「粘貼憑藉用紙」, 將二表簡化合一,修正後書表格式,如附表,自101年11月1日起實施,請 配合查 照。
	- 一、本校 1 萬元以上未達 10 萬元以下之請購案,因會計資訊請購作業系統設計限制,未 經會計已審程序,不能列印核銷粘貼憑證用紙,造成請購申請單已送會計室而報表 仍「未審」缺失,為強化執行率內控機制,修正此表。
	- 二、修正後請購採購案類別:
		- (一)□ 10 萬元以上公開採購:無變動。
		- (二)□先申請再核銷(含分期)或集中請購:書表可選擇列印產出申請單及粘存單, 由會計分 2 次(階段)審核(書表如附表二、三)。
		- (三)□ 1萬以上未達10萬元以下請購,書表 1次列印產出(書表如附表一)。
		- (四)□ 1 萬元以下請購:無變動。
		- (五)□ 借支請購(不含 10 萬元以上採購):無變動。
		- (六)□ 差旅及人事清冊請購:無變動。
		- 二、檢附修正後書表,如附

附表一

### 國立屏東科技大學 支出憑證粘存單

受款人:

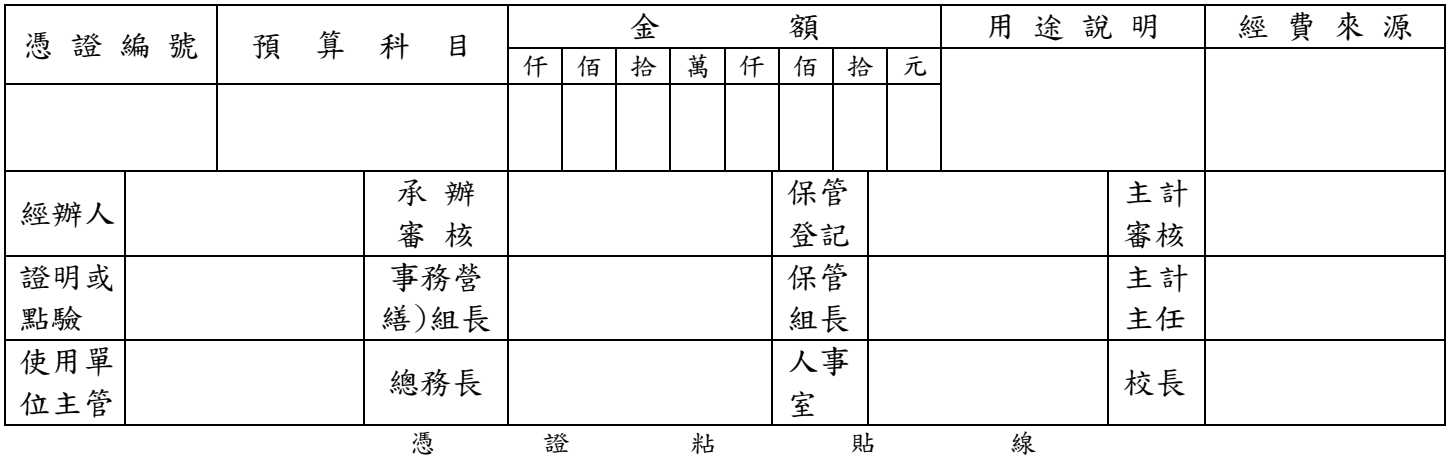

※提高工作效率,注意憑證內容具備事項:

1.收據應記明:(1)受領事由(2)實收數額(3)支付機關名稱(4)受領人之姓名或名稱地址 暨國民身分證或營利事業統一編號(5)受領日期。

2.統一發票應記明:(1)營業人之名稱、地址及其營利事業統一編號(2)採購名稱及數量 (3)單價及總價(4)開立統一發票日期(5)買受機關名稱。

- 3. 收銀機或計算機器開具之統一發票,應輸入本校統一編號 91004103,若未輸入統一編 號,應請營業人加註國立屏東科技大學名稱或統一編號後加蓋統一發票專用章。
- 4.統一發票僅列日期、貨品代號數量金額者,應由經手人加註貨品名稱並簽名。
- 5.支出憑證如有遺失或其他用途者,應檢附與原本相符之影本,由經手人註明無法提出 原本之原因,並簽名。
- 6.非本國文支出憑證,應由經手人擇要譯註本國文。
- 7.支出憑證有其他貨幣數額者,應註明折合率,附兌換水單或其他匯率證明。
- 8.支出憑證之總數應用大寫數字書寫。
- 9.單據送出前應加整理以求美觀為原則。

### 購置、勞務、營繕申請單

申請單位及代碼:

### 申請日期 年 月 日

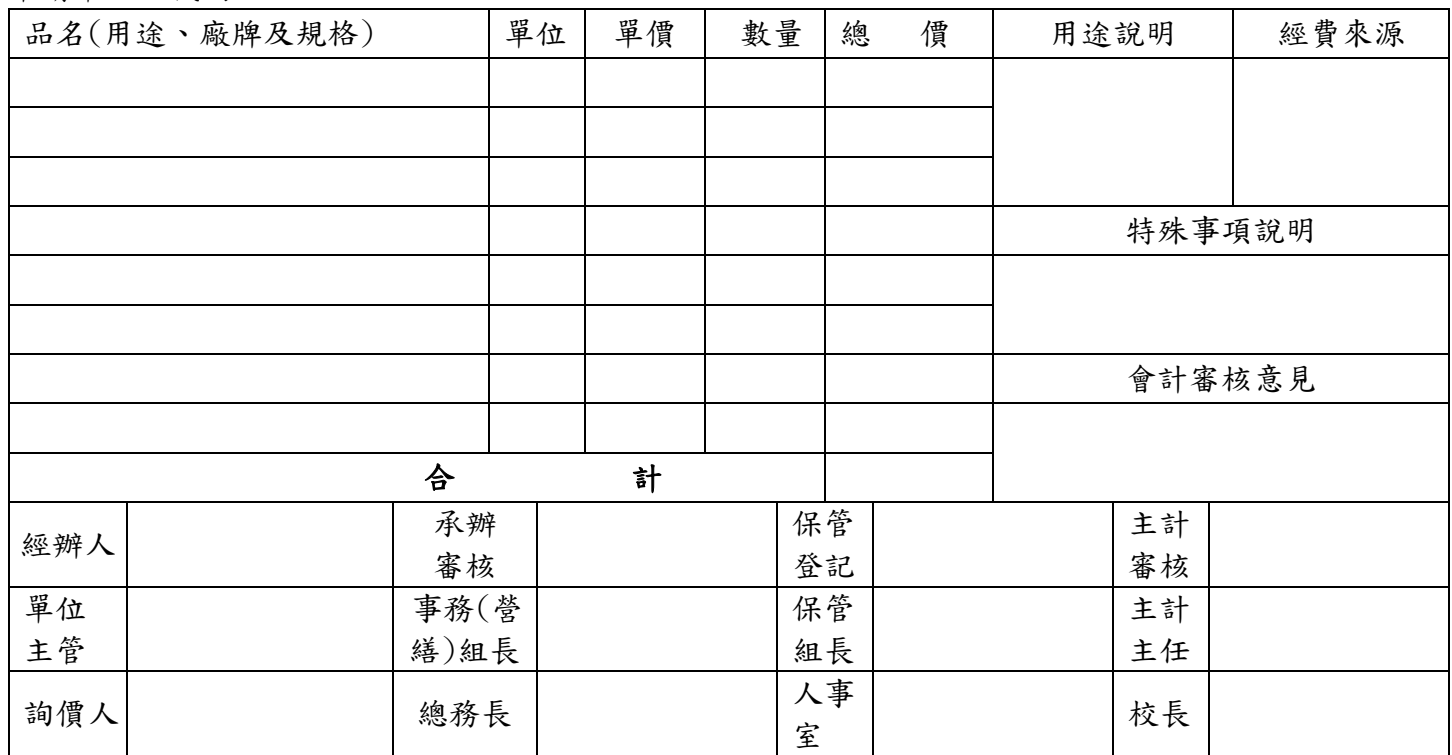

附表二

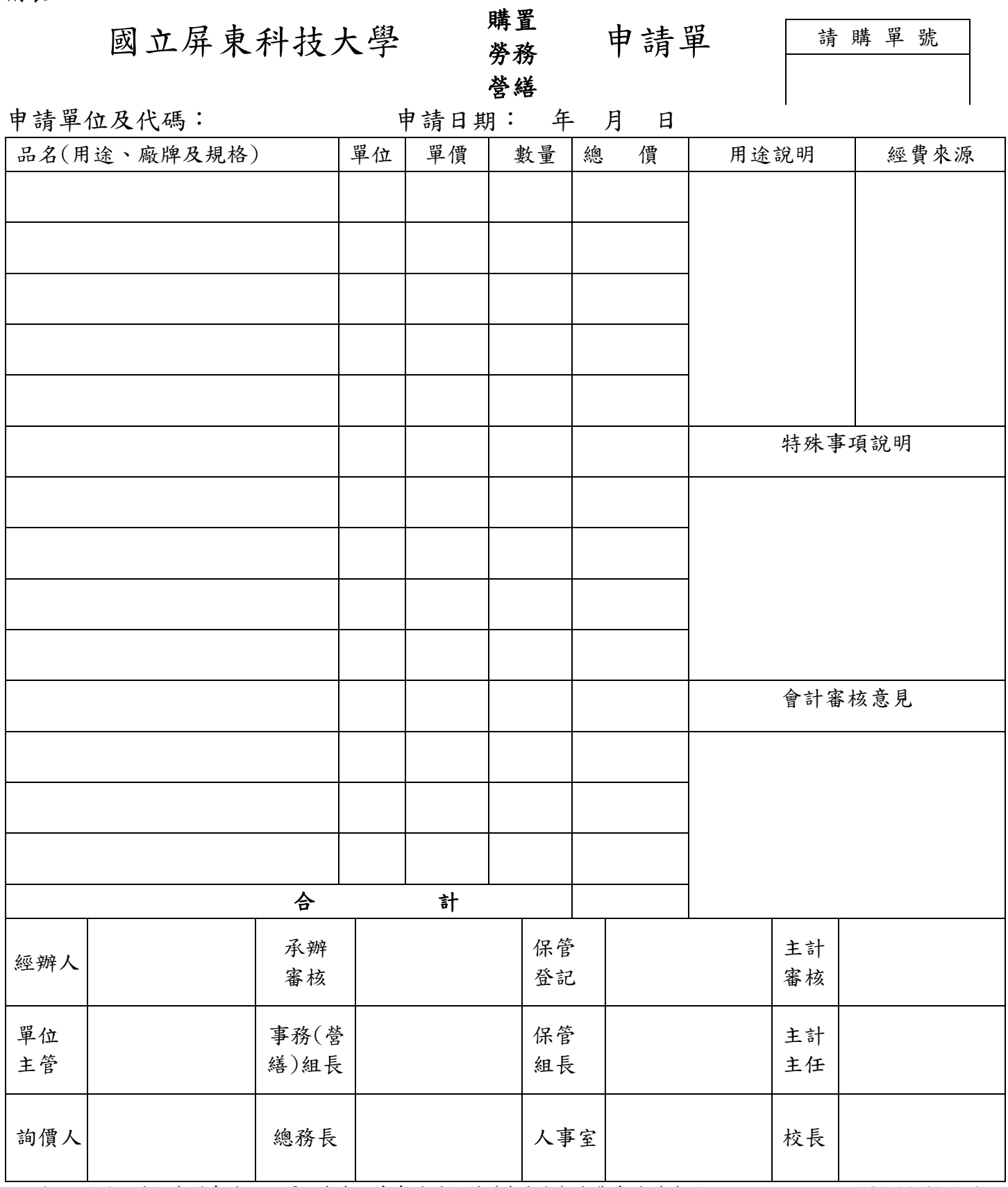

註:1.不同科目請勿合併申請. 2. 本表限先申請再核銷(含分期)或集中請購適用。 101.11.01 起適用

附表三

#### 計畫(部門)及用途代號

# 國立屏東科技大學

支出憑證粘存單

受款人:

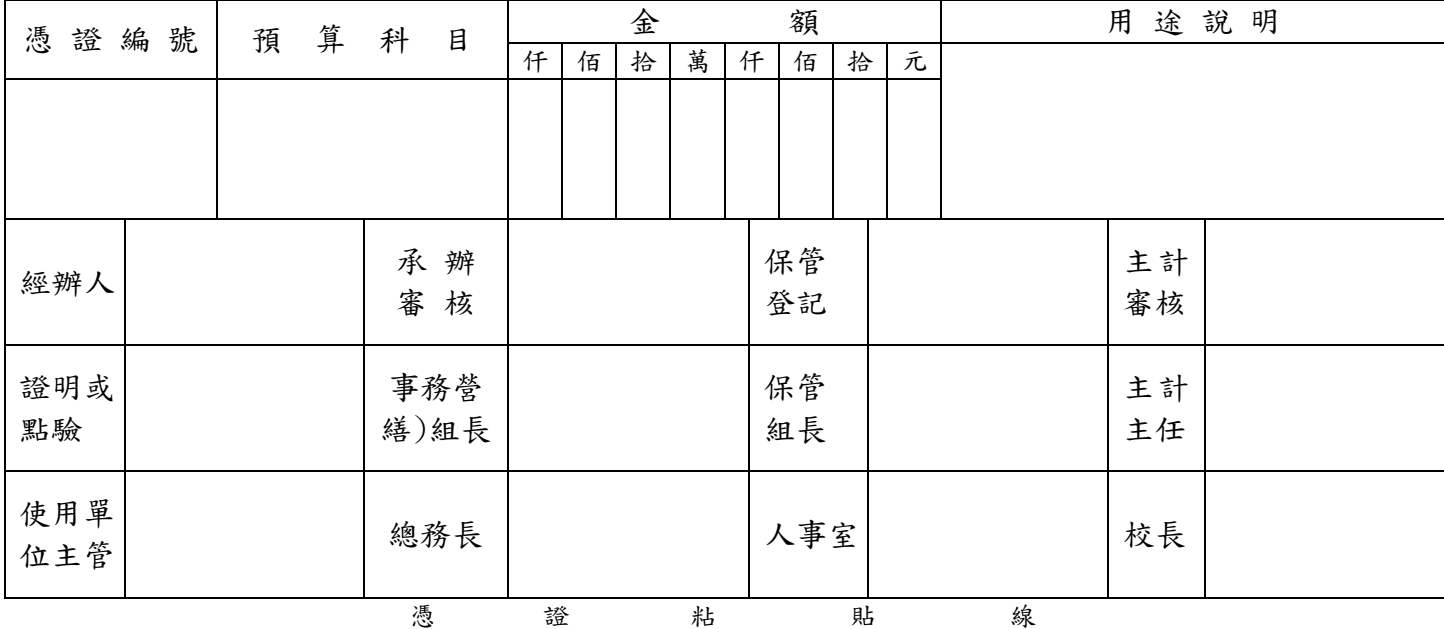

※提高工作效率,注意憑證內容具備事項:

1.收據應記明:(1)受領事由(2)實收數額(3)支付機關名稱(4)受領人之姓名或名稱地址 暨國民身分證或營利事業統一編號(5)受領日期。

2.統一發票應記明:(1)營業人之名稱、地址及其營利事業統一編號(2)採購名稱及數量 (3)單價及總價(4)開立統一發票日期(5)買受機關名稱。

3. 收銀機或計算機器開具之統一發票,應輸入本校統一編號 91004103,若未輸入統一編 號,應請營業人加註國立屏東科技大學名稱或統一編號後加蓋統一發票專用章。

4.統一發票僅列日期、貨品代號數量金額者,應由經手人加註貨品名稱並簽名。

5. 支出憑證如有遺失或其他用途者,應檢附與原本相符之影本,由經手人註明無法提出 原本之原因,並簽名。

6.非本國文支出憑證,應由經手人擇要譯註本國文。

7.支出憑證有其他貨幣數額者,應註明折合率,附兌換水單或其他匯率證明。

8.支出憑證之總數應用大寫數字書寫。

9.單據送出前應加整理以求美觀為原則。

肆、本校全民健康保險扣取及繳納補充保險費作業

本校 2 代補充保費個人負擔與僱主(投保單位)負擔原則

因應2代補充保費自102年1月1日起實施,在會計請購系統增置有代扣薪資表格選項,有 關扣取補充保費規定,分「部門預算」與「計畫性經費」、「個人負擔」與「僱主負擔」,分別 說明如下:

一、部門預算與計畫性經費區分:

(一)部門預算:指每年度由校務基金預算核定分配各行政單位、學院、系、所年度經費。

(二)計畫性經費:指由各計畫主持人接受各級政府及公民營機構補助或委辦之計畫。

- 二、個人負擔與僱主負擔區分:
- (一)個人負擔:指學校如有給付民眾 6 項所得(或收入)時,補充保險費義務人,僱主(學 校)應於給付時按補充保險費率 2%扣取補充保費。
- (二)僱主負擔:給付經費來源自部門經費,僱主即為學校(各單位)、給付經費來源自補助 或委建計畫經費,僱主即為各計畫主持人。
- 三、補充保險費率 2%,個人負擔及僱主負擔部份,均請應於各該核定經費額度內預先管控, 若仍有不足亦請於額度調整支應。
- 四、申請人(計畫主持人)申請各項研究計畫申請時,應請於經費預(概)算表內敘明編列容 納。
- 五、補充保險費率 2%,個人、僱主負擔欄位,申請給付時,請預先查明正確扣取金額,直 接於憑證補充保費表單內填妥,一併提出申請給付。
- 六、學校統一造冊给付超過 4 個月投保金額之獎金(如年終獎金、節金、紅利),由造冊單位 於清冊內統一扣取。

II.二代健保補充保費扣取會計作業流程

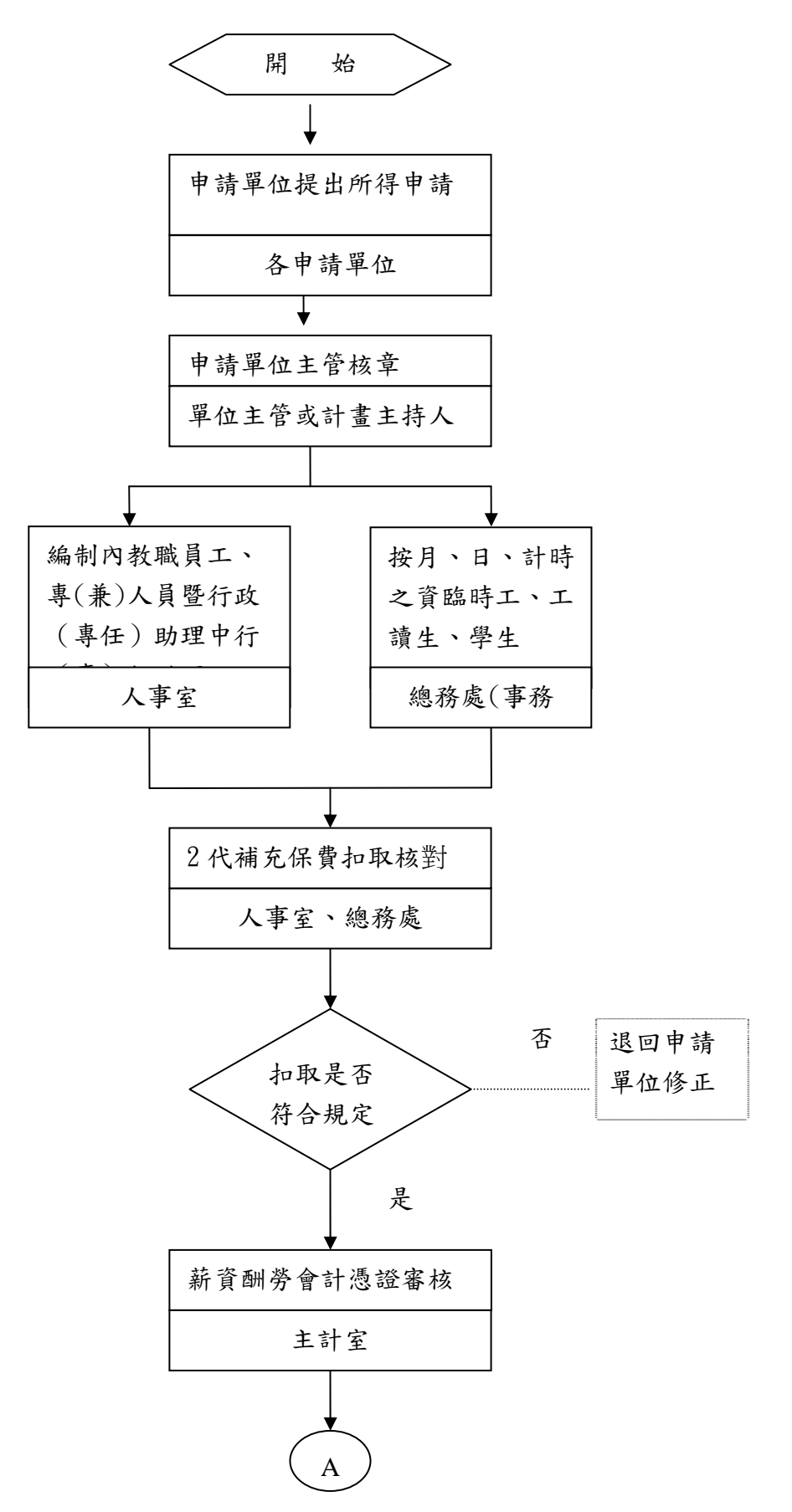

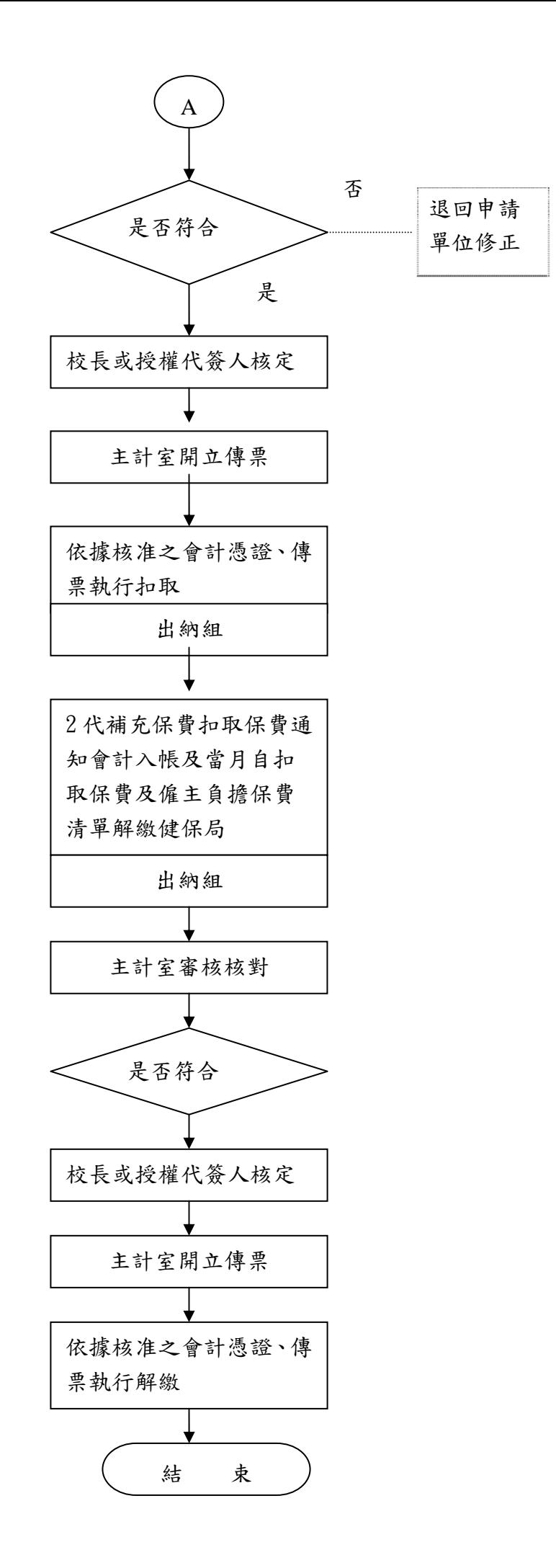

單位如有給付民眾下列6項所得(或收入)時,即為補充保費的扣費義務人,應於給付時按 補充保險費率 2%扣取補充保險費。

| 項<br>目        | 說<br>明                 | 所得代號                   |
|---------------|------------------------|------------------------|
| (1)超過4個月投保金額的 | 給付受僱員工的薪資所得中,未列入投保金額   | 50                     |
| 獎金            | 計算的獎金 (如年終獎金、節金、紅利等),累 |                        |
|               | 計超過當月投保金額4倍部分。         |                        |
| (2)兼職薪資所得     | 給付兼職人員(指非在本單位投保健保)的薪   | 50                     |
|               | 資所得。                   |                        |
| (3) 執行業務所得    | 給付民眾的執行業務收入、不扣除必要費用或   | $9A \cdot 9B$          |
|               | 成本。                    |                        |
| (4) 股利所得      | 公司給付股東的股利總額。           | 54                     |
| (5) 利息所得      | 給付民眾公債、公司債、金融債券、各種短期   | $5A \cdot 5B \cdot 5C$ |
|               | 票券(函附條件交易)、存款及其他貸出款項的  | $52 \cdot 60 \cdot 61$ |
|               | 利息。                    |                        |
| (6)租金收入       | 機關、團體、公司等,給付民眾的租金(未扣   | 51                     |
|               | 除必要損耗及費用)。             |                        |

所得給付時,民眾如有下列證明文件,即可免扣取補充保險費:

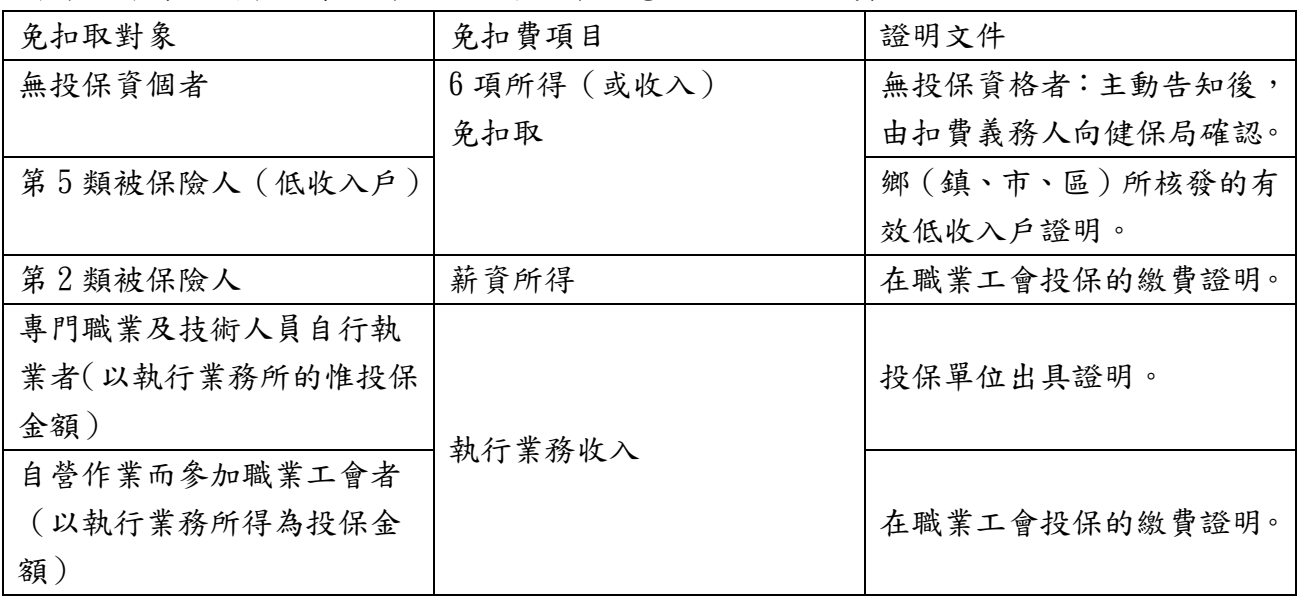

民眾及投保單位除負擔現有保險費外,民眾有 6 項特定所得(或收入)者應按費率 2%計收補充 保險費,說明如下:

### 一、民眾個人補充保險費之計費項目及上、下限:

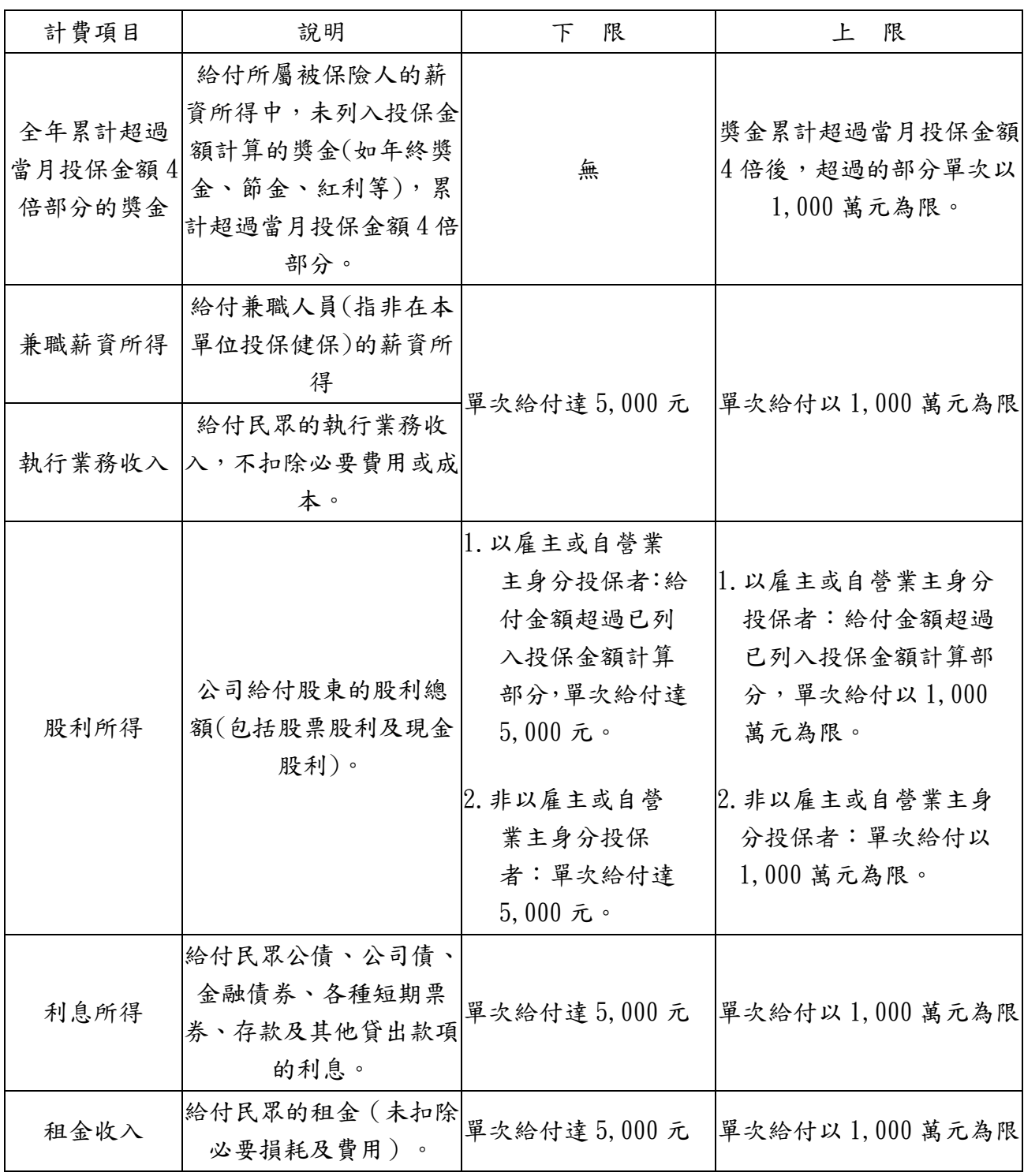

## 國立屏東科技大學印領清冊

所屬年月日:中華民國 年 月份 (有代扣 2%保費)

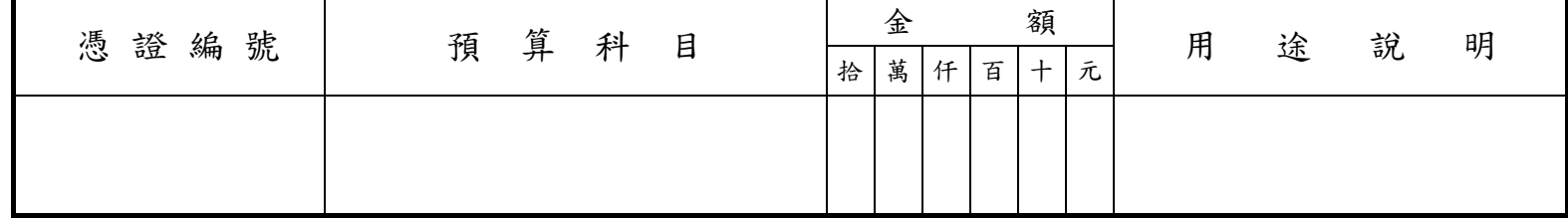

計書名稱/用途:(校內編號)(計書編號):(預算科目) 日期: 中国語 日期: 年 月 日

共 \*頁, 第 \*頁

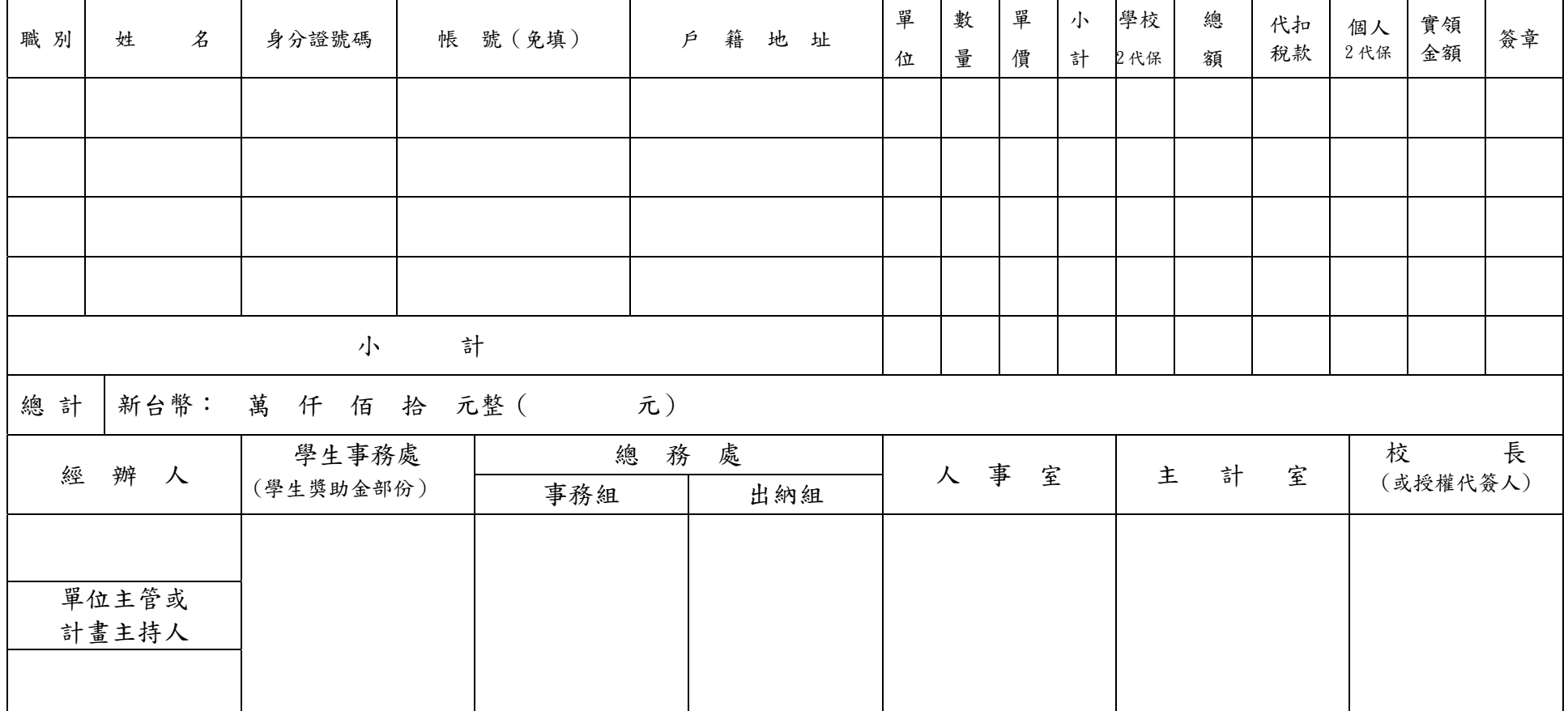

### 國立屏東科技大學薪資印領清冊

所屬年月日:中華民國 年 月份

申請單位:

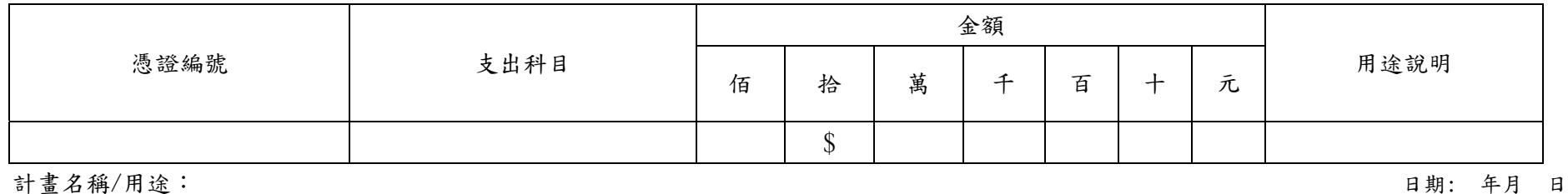

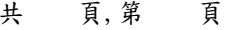

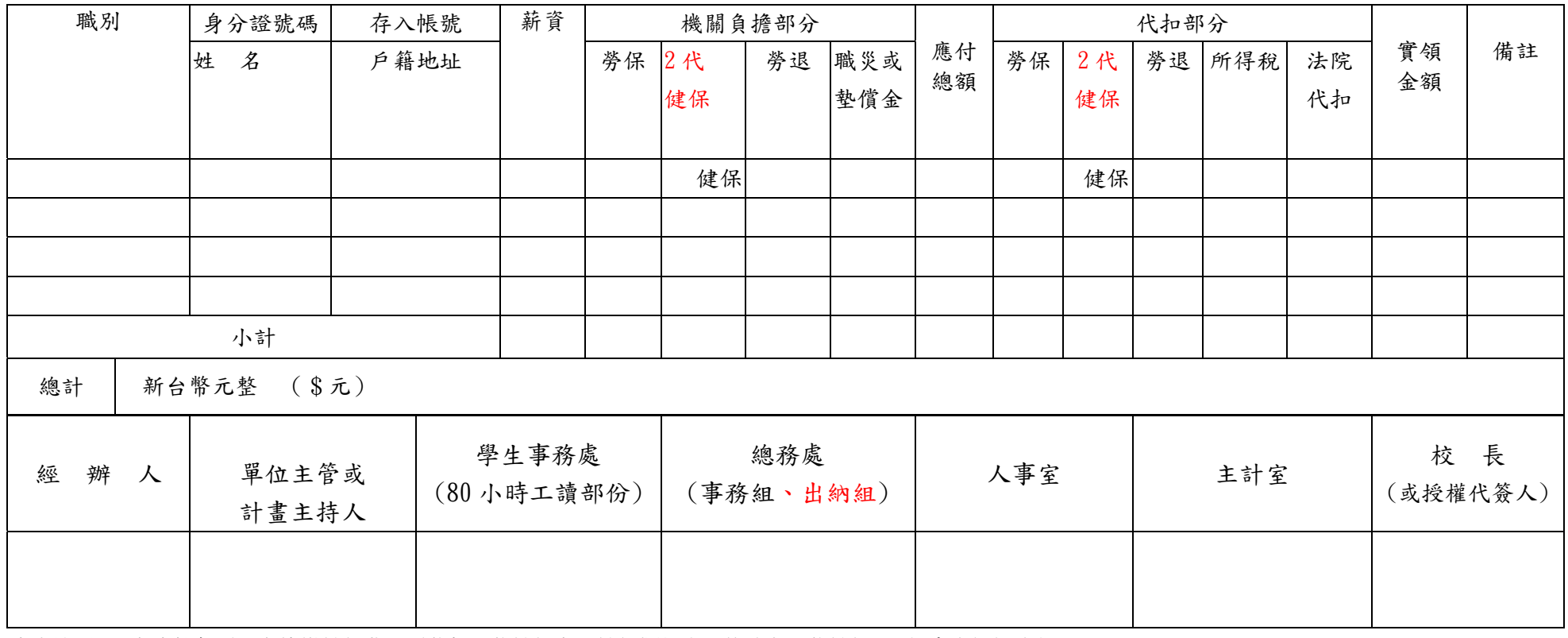

本表適用:1.在本校無需另負擔繳健保費,需代扣 2 代健保者,健保欄位人工修改為 2 代健保。2.加會出納組流程。

附錄:主計室業務宣導事項報告:

- 壹、支出憑證處理要點(整理)摘錄
- 一、各機關員工向機關申請支付款項,應本誠信原則對所提出之支出憑證之支付事實真實性負 責,如有不實應負相關責任。
- 二、收據應由其受領人或其代領人簽名,並記明下列事項:
- (一)受領事由。
- (二)實收數額。
- (三)支付機關名稱。
- (四)受領人之姓名或名稱、地址暨國民身分證或營利事業統一編號。受領人如為機關或本機 關人員,得免記其地址及其統一編號。
- (五)受領日期。

前項各款如記載不明,應通知補正,不能補正者,應由經手人詳細註明,並簽名證明之。 三、統一發票應記明下列事項:

- (一)營業人之名稱、地址及其營利事業統一編號。
- (二)採購名稱及數量。
- (三)單價及總價。
- (四)開立統一發票日期。
- (五)買受機關名稱。

前項各款如記載不明,應通知補正,不能補正者,應由經手人詳細註明,並簽名證明之。 第二款必要時,應註明廠牌或規格。第二款及第三款如以其他相關清單佐證者,得免逐項 填記。第五款之買受機關名稱如確係具有機密性者,得免註明。

收銀機或計算機器開具之統一發票,應輸入各機關統一編號,若未輸入統一編號,應請營 業人加註買受機關名稱或統一編號後,加蓋統一發票專用章。若統一發票僅列日期、貨品 代號、數量、金額者,應由經手人加註貨品名稱,並簽名;如其他相關憑證已記載採購事 項及貨品名稱者,得免加註。【※本校統一編號:91004103】

- 四、支出憑證如有遺失或供其他用途者,應檢附與原本相符之影本,或其他可資證明之文件, 由經手人註明無法提出原本之原因,並簽名。支出憑證及前項應檢附之影本或文件,如因 特殊情形不能取得者,應由經手人開具支出證明單(格式一),書明不能取得原因,據以 請款。
- 五、採購案於經費結報時,應檢附收據或統一發票、驗收證明文件及其他足資證明之相關文件; 訂有契約者,應檢附契約副本或抄本。

如無前項驗收證明文件時,應由驗收人員簽名。

六、支出憑證之總數應用大寫數字書寫,但採用機器作業或國外憑證無法用大寫數字表示者,

不在此限。

支出憑證之總數書寫錯誤,應由原出具者劃線註銷更正,並於更正處簽名證明。但統一 發票書寫錯誤者,應依統一發票使用辦法規定另行開立。

- 七、支出憑證列有其他貨幣數額者,應註明折合率,除有特殊情形者外,應附兌換水單或其他 匯率證明。
- 八、非本國文支出憑證,應由經手人擇要譯註本國文。
- 九、國外出具之支出憑證,如有不能完全符合本要點規定者,得依其慣例提出相關憑證,由申 請人或經手人加註說明,並簽名。

 各機關向國外採購於網路完成交易,若無法取得前項國外出具之支出憑證,而獲有記載 事項足資證明支付事實之電子憑證者,可由經手人列印該電子憑證並簽名,作為報支之 憑證。

- 貳、近來報載大學疑似不符規定之發票核銷研究經費一案,為避免有類似情形,本校因應措施 如下,請查配合:
- 一、適時利用學校主管、行政會議會議暨舉辦內部研習機會檢附書面 資料加強宣導,申請支付 款項,應本誠信原則,對所提出之支出憑證之支付事實真實性負責,如有不實應負相關責 任。
- 二、依「支出憑證處理要點」第 3 點規定,本校規定各項經費結報時發票、收據等原始憑證依 其性質、用途及受款人分別黏貼於支出憑證黏存單上,以直接匯款給廠商、受款人為原則; 超過 1 萬元需現金支付,應填具「經費(計畫)代墊款核示單」奉核。
- 三、支出憑證黏存單上應註明用途;經手人與驗收或證明人不得為同一人。
- 四、發票或收據應填明事項:
	- (一)發票抬頭:請填明機關名稱:國立屏東科技大學,收銀機或計算機器開 具之統一收發 票,應輸入統一編號:91004103

### (二)收銀機發票品名僅以代號顯示時,經手人應用原子筆加註所購貨品之品名並簽章。

- (三)單據上品名、單價、數量須明列,若品目眾多,發票數量只寫「一批」,可以另加明細 表貼於發票或收據下面或背頁。
- (四)支出單據之數字或文字有塗改痕跡,應經負責人員簽名或蓋章證明。
- 五、個人信用卡刷卡方式辦理支付,須經核准始得核銷;惟其手續費請自行吸收不得申請報支:
- (一)依據行政院主計處 96年2月1 日處會三字第 0960000691 號函,員工出差旅費、辦理員 工自強活動及特別費,得以個人信用卡刷卡方式辦理支付,惟機關同仁因公務上有臨時 需要,在不違反政府採購法及機關採購規定下,經其主管審度實情核准者,同意得以個 人信用卡刷卡方式辦理支付。
- (二)若經核准同意得以個人信用卡刷卡方式辦理支付,惟其手續費請自行吸收不得申請報支。
- (三)使用個人信用卡支付金額逾1萬元者,仍應併核准後之「逾1萬元費用須自行墊付核示 單」辦理核銷。
- 六、本校有關各系所口試費、演講費、出席費等經費之核銷,請以直接匯入受款人指定金融帳 戶為原則,惟若需現金支給,墊付款應由單位主管或計畫主持人負責,不宜由行政助理等 非編制內人員墊付。
- 七、大學校院及教師辦理計畫經費核銷重要規定事項及作業釋疑

「大學校院及教師辦理計畫經費核銷重要規定事項及作業釋疑」暨「大學校院教師執行計 畫重要規定自我檢核表範例」,請自本室網頁法令規章項下載,請查照。

參、重要法令、業務報告:

一、重申預算法第62條之1」規定,如下:

增訂預算法條文

中華中民國一百年一月二十六日總統華總一義字第 10000016621 號令增訂公布第 62-1 條條文

第 62-1 條 基於行政中立、維護新聞自由及人民權益,政府各機關暨公營事業、政府捐助 基金百分之五十以上成立之財團法人及政府轉投資資本百分之五十以上事業,編列預算辦 理政策宣導,應明確標示其為廣告且揭示辦理或贊助機關、單位名稱,並不得以置入性行 銷方式進行。

(※已提本校 101 年度第 2 次(第 162 次)101 年 3 月 15 日行政會議宣導)

### 二、大學校院教師執行計畫提醒事項(教育部 101.8.20 臺高字第 1010141179 號 函)

#### 大學校院教師執行計畫提醒事項

- 1. 執行補助或委辦計畫經費應遵守撥款單位相關規定辦理。
- $2.$  依教育部  $98 = 7$  月  $13$  日台人 $(-)$ 字第 0980089039A 號函規定,國立大專校院專 任教師不得有未透過學校行政作業而接受委託研究之情事,應由學校具名簽訂合 約。
- 3. 向機關申請支付款項,應本誠信原則對所提出之支出憑證之支付事實真實性負 責,如有不實應負相關責任。
- 4. 計畫所需人員(含專任助理、兼任助理及臨時工等助理人員)之進用應符合利益 迴避原則。
- 5. 執行計畫辦理財產、物品或勞務採購時,應依照相關規定辦理。除科研經費採購 依「科學技術基本法」規定,得不適用採購法外,超過10萬元之採購案應依照政 府採購法辦理招標,不得意圖規避政府採購法,分批辦理採購。
- 6. 辦理各項支付,超過 1 萬元(零用金限額)之公款依規定應簽發公庫支票或以存 帳入戶方式逕付廠商,若有特殊狀況,須由承辦人先行預借或墊付者,應專案簽 准後辦理。

※已提本校 101 年度 100 年 9 月 6 日第 8 次(第 168 次)行政會議宣導

### 三、本校各單不得有未經核准自行開立帳戶或以其他名義開戶帳戶存管公款,致衍生帳外帳之 情事(行政院主計處 91 年 7 月 10 日處會字第 091004940 號函)。

 有關公款之存管請確實依會計法、國庫法及中央政府各機關專戶存管款項收支管理辦法等 規定辦理,並於相關會計帳表妥適表達,不得再有未經核准自行開立帳戶或以其他名義開 戶帳戶存管公款,致衍生帳外帳之情事。

(※已本校 101 年度第 3 次(第 163 次)4 月 26 日行政會議宣導)

#### 四、國外出差旅費報支要點第 9 點修正條文

中 華 民 國 101 年 6 月 22 日院授主預字第 1010101304 號函修正

- 第九點、出差由外國政府、國際組織或其他來源提供膳宿或現金津貼者,其生活費依下列規定 報支:
	- (一)供膳宿,且無其他現金津貼或現金津貼未達該地區生活費日支數額百分之十者,得按 日報支或補足該地區生活費日支數額百分之十之零用費。
	- (二)供膳不供宿,且無其他現金津貼或現金津貼未達該地區生活費日支數額百分之十者, 得按日報支該地區生活費日支數額百分之七十之住宿費,並得按日報支或補足該地區 生活費日支數額百分之十之零用費。
	- (三)供宿不供膳,且無其他現金津貼或現金津貼未達該地區生活費日支數額百分之十者, 得按日報支該地區生活費日支數額百分之二十之膳食費,並得按日報支或補足該地區 生活費日支數額百分之十之零用費。

前項所稱其他來源供宿,指住宿免費宿舍、過境旅館或在搭乘之交通工具歇夜;所稱其他 來源供膳,指依第八點檢據覈實報支住宿費或其他報名等費用中已附帶供膳。

前二項所稱供膳未達三餐者,早、中、晚餐膳食費分別以生活費日支數額百分之四、百分 之八、百分之八計算,得補足未供餐之膳食費。

返國當日,生活費按該地區生活費日支數額百分之三十限額內報支。

#### 五、發票、免用統一發票報支問答:

1.發票應索取二聯式或三聯式?

 請索取二聯式發票報支;若以三聯式發票核銷,須以第三聯收執聯報支(不得僅以扣抵聯 報支)。

2.發票是否要寫學校抬頭?或學校統一編號?

 二聯式與三聯式發票買受人抬頭請開立:國立屏東科技大學,二聯式發票無須填寫學校統 一編號。但若為三聯式發票請填寫學校統一編號;收銀機發票不能列印買受人抬頭,則需 打上學校統一編號,學校統一編號為:91004103

- 3.二聯式或三聯式發票應注意什麼事項?
	- (1) 發票日期 (2) 採購名稱及數量 (3) 單價及總價
	- (4) 小寫合計數及大寫合計數 (5) 若有送貨單須附上

4. 二聯式或三聯式發票上小寫合計數與大寫合計數不符時,應如何處理?

發票上小寫合計數來寫合計數不符時,以大寫金額為準(但大寫金額不得大於小寫金 額)。

5.發票若有塗改應如何處理?

發票內容及小寫金額如有塗改,請加蓋廠商負責人私章;大寫金額不得修改(須重開發票)。

6. 收銀機發票漏打上學校統一編號,應如何處理?

收銀機發票請打上學校統;若漏打上學校統一編號時,須用原子筆(請勿用鉛筆)補 填上學校統一編號,並請廠商補蓋發票章。

7.收銀機發票上之品名為英文或編號時,是否應加填中文品名?

收銀機發票上之品名為英文或編號時,請以原子筆(請勿用鉛筆)逐項註名中文品名,應由 經手人加註貨物名稱並簽名或蓋章。

8.發票不慎遺失,應如何處理?

若發票不慎遺失,請向廠商影印發票第一聯存根聯,並加蓋廠商負責人私章、統一發票專 用章及"與正本相符"章,再行報支。

- 9.免用統一發票收據應注意什麼事項?
	- (1) 買受人抬頭請開立:國立屏東科技大學,無須填寫學校統一編號。
	- (2) 收據須有發票日期、廠商店章、廠商負責人章、廠商電話、廠商地址及廠商 統一編號; 若廠商無統一編號,請廠商於收據背面粘貼千分之四印花稅。
	- (3) 內容及大、小寫金額如有修改,請加蓋廠商負責人私章。
	- (4) 報支刻印章,請加蓋樣章於收據背面。
	- (5) 報支餐費、便當及點心費,請附開會通知及簽到表並註明會議名稱、時間、地點、與會 人數。
- 10.郵局購買票品證明單應注意什麼事項?
	- (1) 報支郵資請檢附郵局所開立之「購買票品證明單」,並蓋經辦人章。
	- (2) 大宗函件彙計郵資單須另附「購買票品證明單」。
	- (3) 發放郵政禮券視同發放現金,請填寫「個人款項領款收據」或領款清冊(須有領款人簽名 或蓋章)。
- 11.廣告費收據應注意什麼事項?

刊登廣告之廣告費收據須附報紙或雜誌樣張。

12.國外 INVOICE 及收據應注意什麼事項?

國外 INVOICE 及收據須為正本,並附銀行賣出外匯水單或外匯換算表。

### 採購申請與核銷作業程序宣導

總務處事務組

### 一、辦理採購之基本觀念

### (一)請購單位確認採購需求

- 1. 辦理請購前需確認預算來源, 預算金額是否足夠, 預算動支期程是否受限。
- 2. 適時提出請購案件,預留請購作業所需時間,避免招標作業匆促。
- 3.確認採購需求之項目、數量、履約期程及交貨條件。
- 4.請購單位辦理訪價及確認付款條件。
- 5.依據採購需求擬定招標規格條件。

### $(1 - 4)$ 採購類別 $($ 採 7)

- 1.工程:指在地面上下新建、增建、改建、修建、拆除構造物與其所屬設備及改變自然環境 之行為,包括建築、土木、水利、環境、交通、機械、電氣、化工及其他經主管機 關認定之工程。
- 2.財務:各種物品(生鮮農漁產品除外)、材料、設備、機具與其他動產、不動產、權利及其 他經主管機關認定之財物。
- 3.勞務:指專業服務、技術服務、資訊服務、研究發展、營運管理、維修、訓練、勞力及其 他經主管機關認定之勞務。
- 4.難以認定其歸屬者,按其性質所占預算金額比率最高者歸屬之。

### (三)採購模式

- 1.10 萬元以下:小額採購請購單位逕洽廠商採購。
- 2.10~100 萬元:公開取得三家廠商以上報價單或企劃書,擇符合需要議比價,公開取得結果 未達三家者,得改採限制性招標。
- 3.100萬元以上:公開招標,第一次招標必須三家以上廠商投標始能開標,第二次招標等標期 得縮短,未受三家限制。
- 4.限制性招標(採 22):公開招標結果無廠商投標或無合格標、緊急事故、獨家供應、原有採購 後續擴充等。

5.共同供應契約集中採購:

### (四)採購金額與預算金額

- 1.採購金額於招標前認定之→採購金額之計算方式如下:
- (1)採分批辦理採購者,依全部批數之預算總額認定之。
- (2)招標文件含有選購或後續擴充項目者,應將預估選購或擴充項目所需金額計入。
- (3)採單價決標者,依預估採購所需金額認定之。
- 2. 預算金額,為該採購得用以支付得標廠商契約價金之預算金額。

### (五)請購程序

1.請參閱事務組網頁之作業流程(洽詢事務採購協助)

(1)小額採購案文件:申購單、估價單、發票或收據

- (2)招標採購案文件:
	- ○1 公開取得書面報價或企劃書案件(採 49):申請書 、規格書、底價表、(契約書)

○2 限制性招標案件(採 22):簽准文件影本、限制性招標申請書、規格書、底價表、(契約

書)

### (六)招標程序

- 1.10 萬元以上需上網公告
- 2.等標期
- (1)公開徵求廠商報價單或企劃書:第一次>5 日以上、第二次>3 日以上
- (2)公告金額以上採購:第一次>11 日以上、第二次>7 日以上
- 3.電子領標或現場領標
- 4.底價核定
- 5.廠商投標
- 6.廠商疑義及異議處理
- 7.截止收件
- 8.開決標程序:審查文件、宣佈廠商標價、開啟底價封、所有廠商標價均高於底價者,進入 比減價程序、宣布決標,及公開底價、決標、簽約。

### (七)履約

- 1. 注意廠商交貨時間並簽收, 簽收時加註送達日期及簽收人。
- 2.核對送達物品功能、數量是否符合契約規格要求。
- 3.核對物品出廠日期、貨物序號、隨物品送達相關文件說明書、出廠證明,並妥善保存。
- 4.拍照(物品、貨物序號)。
- 5.安裝測試報告(註明完成日期)。
- 6.教育訓練。
- 7.是否有違約事項。
- 8.確認廠商是否履約完成。
- 9.廠商完成履約交貨,知會事務組及協調保管組驗收事宜。

### (八)驗收

- 1. 採購之驗收,有初驗程序者,初驗合格後,除契約另有規定者外,機關應於二十日內辦理 驗收,並作成驗收紀錄。
- 2.採購之驗收,無初驗程序者,除契約另有規定者外,機關應於接獲廠商通知備驗或可得驗 收之程序完成後三十日內辦理驗收,並作成驗收紀錄及驗收功能測試表。
- 3.有特殊情形必須延期者,申請單位應簽陳經機關首長或其授權人員核准。
- 4.財物驗收人員:
- (1)小額採購:主驗人員為使用單位主管或計畫主持人。
- (2)未達公告金額採購(100 萬元以下):主驗人員為使用單位主管或計畫主持人,會驗為保 管組及使用單位人員。採購案申請人如為使用單位主管,則由使用單位上層主管指派。
- (3)公開招標金額採購(100 萬元以上):主驗人員及政風人員由事務組簽請校長指派,會驗 保管組及使用單位人員,監驗人員為會計室及政風人員。

### (九)請購單位常見錯誤行為態樣

1.分批辦理採購:

將同一採購預算或需求切割為二個以上案件辦理採購或請款,以規避公開採購程序。

合理做法:

- (1)能公開辦理採購之案件,應儘量採取公開程序辦理。
- (2)考量廠商供貨能力及需求時程,能合併辦理採購者,應合併辦理。
- (3)若需分批採購者,應依採購法第 14 條報教育部核准。
- 2.抄襲特定廠商之規格條件
	- 請購單位詢價後逕以該廠商之產品規格作為招標規格。
	- 合理做法:
- (1)請購單位應多洽詢廠商產品規格、功能及價格(至少三家)。
- (2)開立規格需求,應以請購單位需求為主,盡量以功能要求為主,不宜為特定廠商量身訂 作。
- 3. 其他有關採購案件錯誤行為態樣,請參閱工程會網站網址:

http://www.pcc.gov.tw/pccap2/TMPLfronted/ChtIndex.do?site=002

首頁 > 中央採購稽核 > 各類相關錯誤態樣 > 本會函頒各類型採購錯誤行為態樣

### 二、申請小額採購及核銷應注意事項

- (一)申請單(採購金額10,000元以上之採購得填「申請單」)
	- 1.申請單日期及申請單位應填寫清楚,日期順序應依申請日期(最早)→估價單(次之)→ 發票或收據日期(最後)順序(或申請日期、估價單、發票或收據可為同日)。
	- 2.核章:申請單之經辦人、詢價人、單位主管及支出憑證粘存單之經辦人、證明或點驗、使 用單位主管均應蓋章,請注意申請單之經辦人及詢價人以及支出憑證粘存單之經辦人應同 一人,支出憑證粘存單之證明或點驗不得與經辦人、詢價人同一人,申請單之單位主管與 支出憑證粘存單使用單位主管應為一人。

申請單加會經費來源單位主管或計畫主持人核章蓋於經費來源欄。

- 3.申請物品採購品名請中文詳列,切勿寫「○○等一批」,或如文具、零件、藥品、食品、 清潔用品、電腦週邊設備、五金用品…等概括性的名稱,申請時品名若超過格數請繼續填 寫,列印時會產出「明細表」請隨同「申請單」附上,請勿以估價單做為申請單附表。
- 4.切勿分批辦理同類採購:同一經費同類採購,請併案申請,不得意圖規避採購法,分批辦 理;請注意如廠商名稱不同,但廠商電話、地址、或負責人相同,視為同家廠商採購。
- 5.不同類用途別之憑證(如採購收據及發票、領據、年費、印領清冊、工資印領清單、勞健 保費、政府規費、校內電話費收據…等)請分案申請及核銷。
- 6.申請時所檢附之各項證明或佐證資料,請申請人蓋章確認。
- 7.如為維護案契約之分期支付核銷,請檢附分批分期付款表及相關簽陳及合約書、維護記錄 影本。
- 8.配合推動紙杯減量方案,如因特殊需求,須採購紙杯或包裝飲用水,請於申請單之「特殊 事項說明 | 欄加註需求說明, 10,000元以下無申請單者,請於支出憑證粘存單之「用途說 明」欄加註用途說明。
- 9.請注意當年度校務基金有列管商品有那些?請先經簽准後再申請。本年度管制商品為攝影 機、投影機、影印機。

(二)估價單

1.採購金額10,000元(不含)以下免估價單、10,000元以上到50,000元(含)請附1張估價單、

50,000元以上到100,000元(不含)請檢附2家不同廠商估價單比價;100,000元(含)以上 須辦理招標採購。

- 2.抬頭與日期:估價單之抬頭應為「國立屏東科技大學」,並應寫明日期。
- 3.核章:估價單應蓋公司行號章及負責人章,若公司行號章內已有負責人姓名則可免加蓋負 責人章。
- 4.影印或傳真估價單請加蓋詢價人章:估價單應以正本送核,如因時間緊迫而用傳真或電子 郵件報價者(仍須蓋有公司及負責人章)並請在影印之估價單上加蓋詢價人章。如為先申 請後核銷購案請於核銷時抽換估價單改為正本。
- 5.估價單附在申請單後面即可,請勿粘貼於支出憑證粘存單。
- 6.如因特殊事由無法取得估價單,請於申請單「特殊事項說明欄」註明理由,並請加蓋單位 主管或計畫主持人章。

#### (三)發票或收據

- 1.抬頭與日期:發票或收據之抬頭應為「國立屏東科技大學」(本校統編為91004103),並 請廠商應寫明日期。
- 2.核章:發票或收據應核蓋公司行號章及負責人章,若公司行號章內已有負責人姓名,可免 再蓋負責人章。
- 3.收據:公司行號章內需有該公司行號之統一編號(亦可手寫於收據之統一編號欄內), 核 銷金額達到250元以上收據如無統一編號,請貼印花稅(總金額之千分之四)。
- 4.採購金額超過2,000元以上,儘量尋找可開立「統一發票」廠商採購及報核;若無法找到可 開立「統一發票」廠商購買,請詢價人於「特殊事項說明欄」說明,並加蓋詢價人章。
- 5.小張發票(如收銀機列印之長條形發票或加油站收銀機列印之三聯式發票)因其上無買受 人抬頭,請加蓋詢價人章。
- 6.發票、收據請粘貼於支出憑證粘存單上。
- 7.三聯式發票,請將二、三聯一併粘貼核銷。
- (四)支出憑證粘存單
	- 1.支出憑證粘存單之「用途說明」欄請填寫「用途」如教學、實驗、研究計畫…等,勿填寫 經費科目、計畫名稱、廠商名稱或代墊者姓名…等。
	- 2.採購及核銷之各憑證(估價單、發票或收據)日期,跨期請勿過長,請儘量以一個月內完 成採購及核銷為宜。
	- 3.同粘貼憑證所粘貼之收據或發票請勿過多,請儘量以十張以內為限。
	- 4.發票(或收據)請粘貼於支出憑證粘存單用紙上,並請粘貼整齊、牢固;估價單及財產增 加單請勿粘貼於粘貼憑證上。
	- 5.採購金額達10,000元以上時,勿用零用金的支出憑證粘存單。
- (五)優先採購
	- 1. 共同供應契約集中採購→政府電子採購網:http://web.pcc.gov.tw(各單位帳號、密碼 請洽各單位主辦或各系系辦查詢)
	- (1)共同供應契約集中採購商品,除以往大家熟知之冷氣、冰箱、電視、電腦、影印機、 投影機等大型機件外,尚包括印表機碳粉匣、墨水匣、碟片、光碟片、UPS、隨身碟、 記憶卡、飲水機、外文翻譯、冷氣機清潔保養…等,亦均為共同供應契約集中採購商 品。如需查詢共同供應契約集中採購商品,請上政府電子採購網站查詢:

http://web.pcc.gov.tw/cscps/cscps/ciom/main/cscps/ciom/catalog.do?method  $=$ init  $\circ$ 

- (2)屬共同供應契約集中採購商品請優先向共同供應契約集中採購簽約商採購為宜,如確 有正當理由,得不利用共同供應契約請購,可自行採購,但請於申請單「特殊事項說明 欄」註明理由,並加蓋單位主管章或計書主持人章。
	- ○<sup>1</sup> 如較便宜,請提供該項商品於共同供應契約集中採購價格及項次等相關資料。
	- ○<sup>2</sup> 如因特殊需求、事由,現有共同供應契約產品不符合需求,請敘明無法購置的原因。
- (3)共同供應契約集中採購商品,請先至政府電子採購網共同供應契約集中採購辦理請購 後,請購單送事務組下訂,事務組未下訂前切勿逕請廠商送貨。
	- ○<sup>1</sup> 請購總金額達 10,000 元以上請附申請單,請購單(請核蓋申請人員及申請單位主管 章)附於申請單之後,經核准後請送回事務組辦理下訂。
	- ○<sup>2</sup> 10,000 元以下之共同供應契約採購商品免附申請單,但仍應請先送事務組辦理下訂。
- (4)利用共同供應契約集中採購商品時,請注意該項商品契約終止日期,避免核准後送送 回事務組下訂時間已超過契約終止日期導致無法下訂。
- (5)採購主項目物品總金額必須大於額外項總金額。
- (6)採購時若該項商品有綠色環保標章之產品,應優先採購該項環保商品。
- (7)採購商品經事務組下訂,廠商交貨完成後,請至政府電子採購網登錄簽收程序及於驗 收後上網辦理驗收動作。
- (8)採購金額達 100,000 元以上,核銷時要檢附驗收記錄,表格至事務組網站下載。
- (9)採購金額數量少、未達一定金額,請先洽詢共同供應契約集中採購廠商是否有意願送 貨,避免下訂後又取消採購問題。
- (10)採購金額達大量訂購之優惠條件,請洽詢廠商辦理議比價動作。
- 2.綠色採購→綠色採購網址:http://greenliving.epa.gov.tw/
- (1)綠色採購:自 100 年度起規定綠色採購(包括第一、二、三類環保事務用品及財務採 購)目標達成率92%,為落實政府推動環境保護政策,友善我們僅有的地球,請儘量 採購環境保護商品。
- (2)共同供應契約集中採購商品,請優先採購綠色環保標章之產品,如不購買,請先簽准 後再申請,如對綠色採購有疑問請向事務組邱俊德先生洽詢。
- 3.身心障礙福利機構及團體產品或服務採購→網址:http://ptp.moi.gov.tw/

身心障礙福利機構或團體產品及服務採購:依「身心障礙者保護法」及「優先採購身心障 礙福利機構或團體生產物品及服務辦法」規定,自 95 年度起優先採購比例應達每年總採購 額之5%以上,請各單位務必積極配合辦理,如有採購身心障礙福利機構及團體產品或服務 時,請向事務組邱俊德先生回報,以利彙整。

### 國立屏東科技大學(工程、財物、勞務)採購作業實施要點

中華民國 96 年 4 月 12 日本校 96 年度第 2 次行政會議通過 中華民國 97 年 6 月 26 日本校第 120 次行政會議修正通過

- 1. 依據政府採購法及相關子法,本諸公平、公開之採購程序,確保採購品質,使用單位實際需 求對財務購置有所依循,特訂定本要點。
- 2. 本要點所稱之採購指工程之定作、財物之買受、定製、承租及勞務之委任或僱傭等。以上之 採購案,除依據政府採購法及相關法令規定外,應依本要點規定辦理。
- 3. 本要點之各項採購案,查核金額以上者,依政府採購法第 12 條規定辦理;公告金額以上者, 依政府採購法第13條規定辦理;未達公告金額者,除依採購法第23條規定辦理外,並應依 本要點之附表辦理。
- 4. 各單位辦理採購作業,不得意圖規避「中央機關未達公告金額採購辦法」,分批辦理未達公 告金額而逾公告金額十分之一(10 萬元)之採購。
- 5. 各請購案符合政府採購法第 22 條第 1 項各款所訂情形之一者,需得採限制性招標需求時, 使用或承辦採購單位應就個按敘明不採公告方式辦理及邀請指定廠商比價或議價之適當理 由,簽報校長或其授權人核定,始得採限制性招標。
- 6. 未達公告金額之採購,其金額逾公告金額十分之一(10萬元)除符合政府採購法第22條第1 項各款情形,得採限制性招標外,應公開取得三家以上廠商之書面報價或企劃書,擇符合需 要者辦理比價或議價。
- 7. 公開招標或選擇性招標,須依有關規定辦理﹔即有三家以上之投標廠商方得開標,有二家以 上廠商開具估價單方得比價,並須於招標或比價前訂定底價,其底價由校長或其授權人核定。
- 8. 中央機關財務集中採購實施方案規定之項目,各單位辦理採購,不得規避集中採購之原則, 均應按共同供應契約辦理採購事宜。
- 9. 麻醉、輻射等管制藥品,應依有關規定辦理,核准後購置。
- 10. 營繕工程及財物之申購,應先由使用單位填列申請單或簽案註明規格、材料送請總務單位 估價或簽註意見,經會計單位審核,並簽請校長或其授權人核定後,由總務單位負責採購。 其辦理方式如附表。
- 11. 本要點如有未盡事宜應依「政府採購法」及其他有關法規之規定辦理。
- 12. 本要點經行政會議通過後,公告實施,修正時亦同。

## 國立屏東科技大學校務基金辦理採購作業程序表

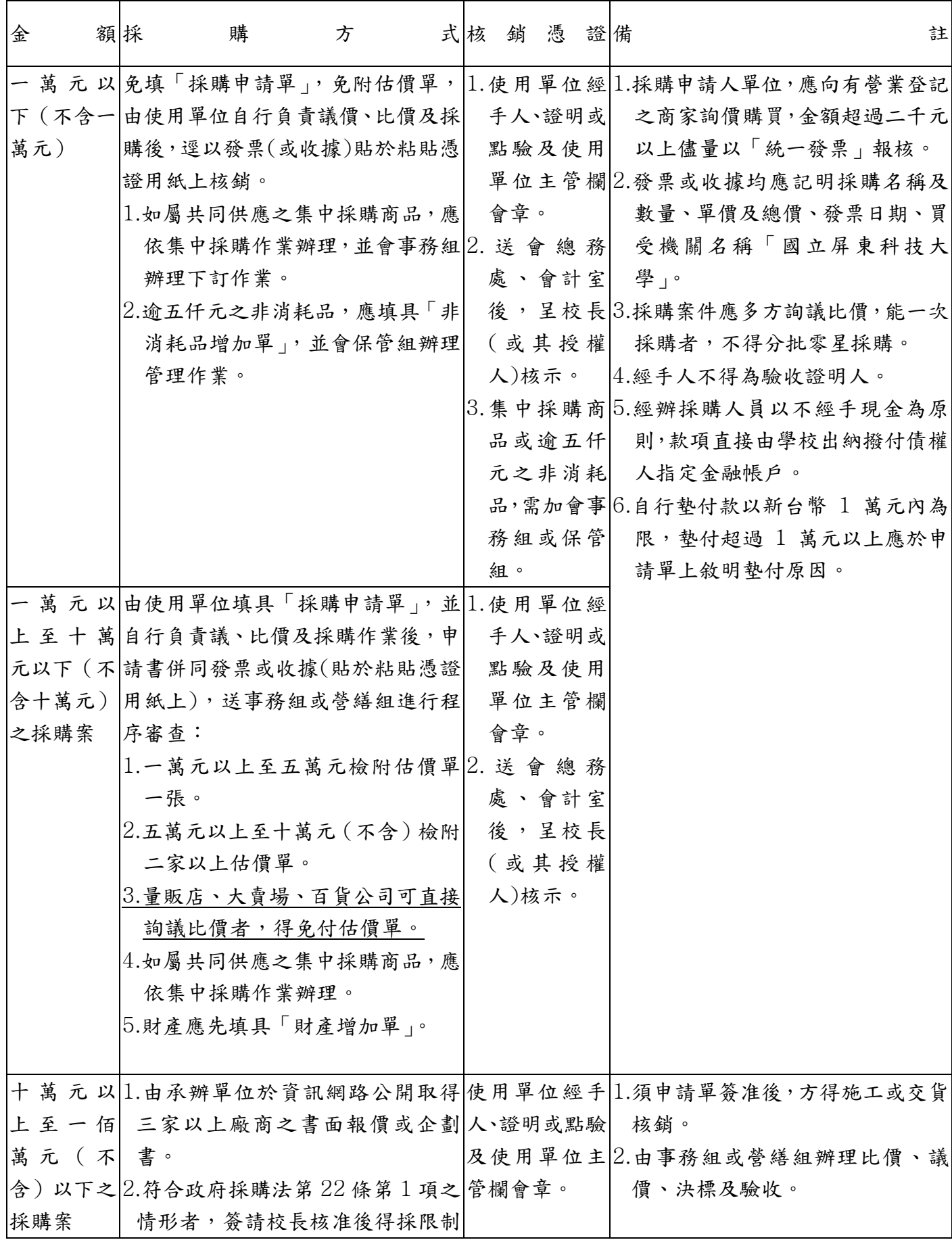

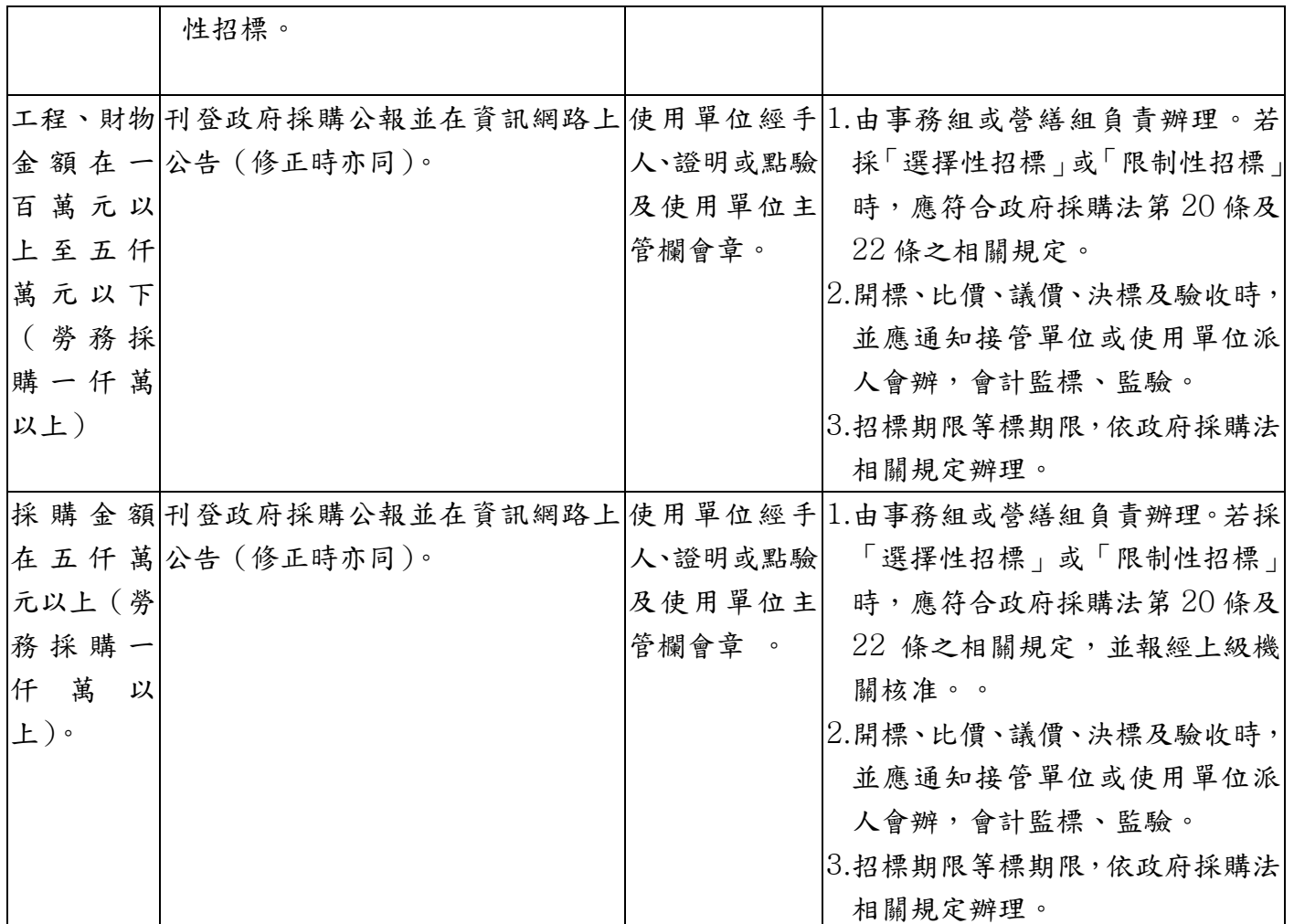

備註:

1. 經辦之營繕工程或財物購置,應敘明需求原因及經費來源,奉核後始得辦理。

- 2. 財物購置辦理核銷時,詢價人不得在兼具證明或點驗人會章,如係經手人可在該欄會 章。非編制內人員,非經專案簽准,不得在申請單或核銷憑證上會章。
- 3. 所附估價單、發票、收據要蓋有統一編號之工商行號及負責人章。
- 4. 申請儀器設備維修時,應註明其財產編序號始得核銷。
- 5. 購置財產設備及非消耗品核銷時,由使用單位填具財產增加單隨同案件資料及核銷憑證 經由保管組點收、登帳,有電腦軟體採購合約應會電算中心,以利查明智慧財產權。
- 6. 凡工程、財物、勞務採購案,達公告金額以上、營繕工期超過 15 日以上及財物採購採 限制性招標者,雙方應訂立合約,依合約辦理驗收付款核銷。
- 7. 凡屬麻醉、輻射等管制藥品購置,應事前簽核准,並應依使用相關規定列冊嚴格控管, 銷毀亦同。
- 8. 中央機關財務集中採購實施方案規定之項目,各單位辦理採購,不得規避集中採購之原 則,均應按共同供應契約辦理採購事宜。
- 9. 中央信託局購料處網址:http://www.ctoc.com.tw(可上網查詢於「購料」旁點選「共 同供應契約」,查閱相關規格、型號、廠商、價格等)。
- 10. 以上未明確規定者,悉依政府採購法及其他有關法令規定辦理。
- 11. 本程序表經校務基金管理委員會審議通過後實施,修正時亦同。

# 艾富資訊股份有限公司 請購端補充保費清冊操作說明

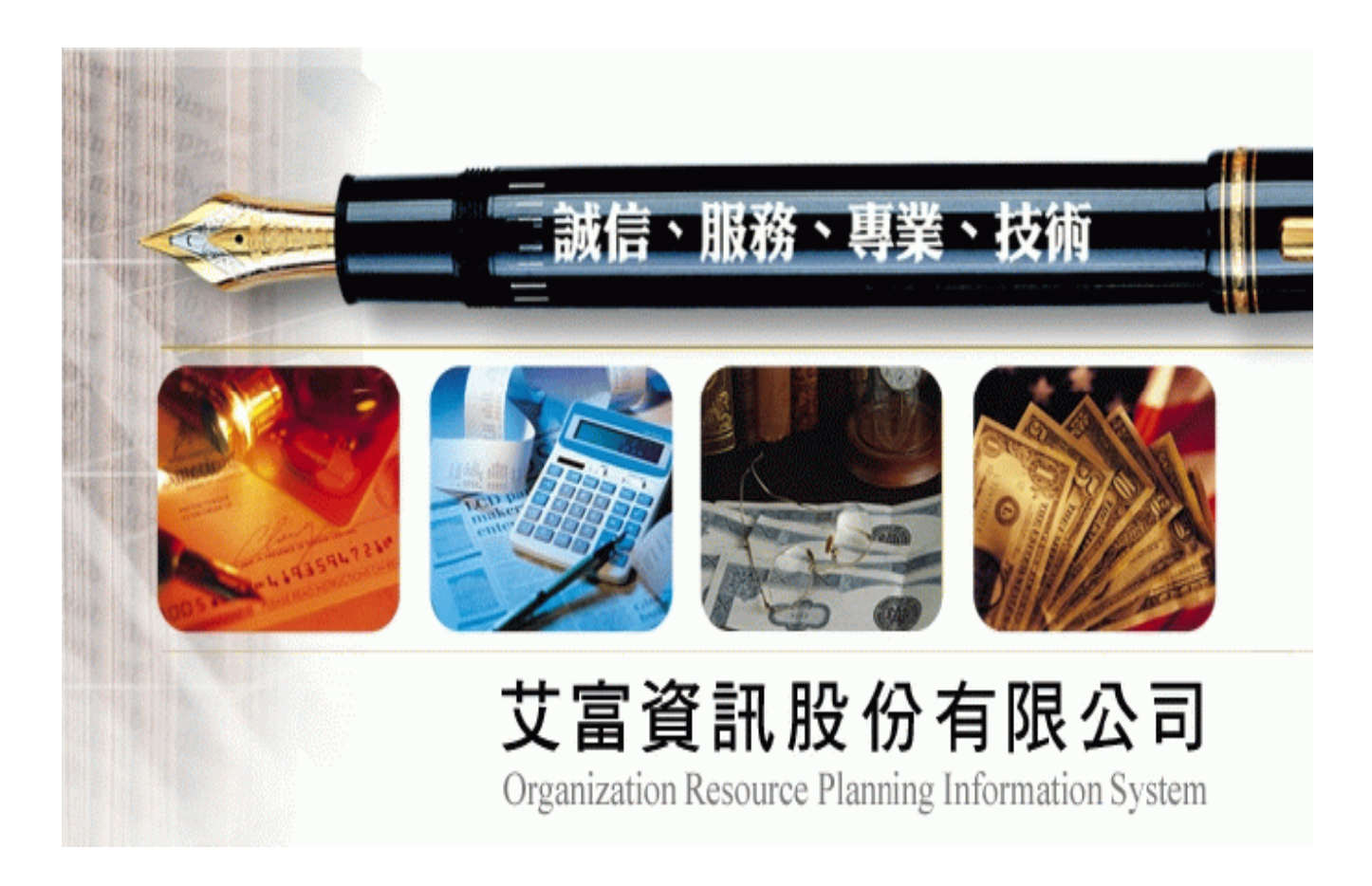

## 中華民國 一 0 一 年 十二 月 十八 日

國立屏東科技大學主計室加印 102.1.29

一、概述

為因應明年元月1號即將正式上路的『二代健保』作業,個人及投保單位除負擔現有保險 費外,另有6項特定所得者應按費率 2%計收補充保險費。只要達到扣取標準時,扣費義務人 於給付時,應「就源扣繳」作業之需求。

會計請購系統,將增加一項清冊類別為『補充保費清冊』,與目前『印領清冊』雷同,但 編輯介面增加『機關負擔補充保費』及『個人負擔補充保費』二欄位,前端輸入清冊明細時, 依所輸入所得金額及保費身份別,計算並扣除『機關負擔』及『個人負擔』之補充保費額度。

二、限制條件

目前使用本公司會計請購系統且有人事費清冊功能之單位。

### 三、補充保費計算規則

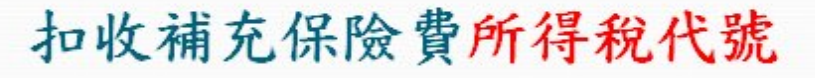

▶單位如有給付民眾下列6項所得(或收入)時,即為補充保險費的扣費 義務人,應於給付時按補充保險費率2%扣取補充保險費,彙繳健保局。

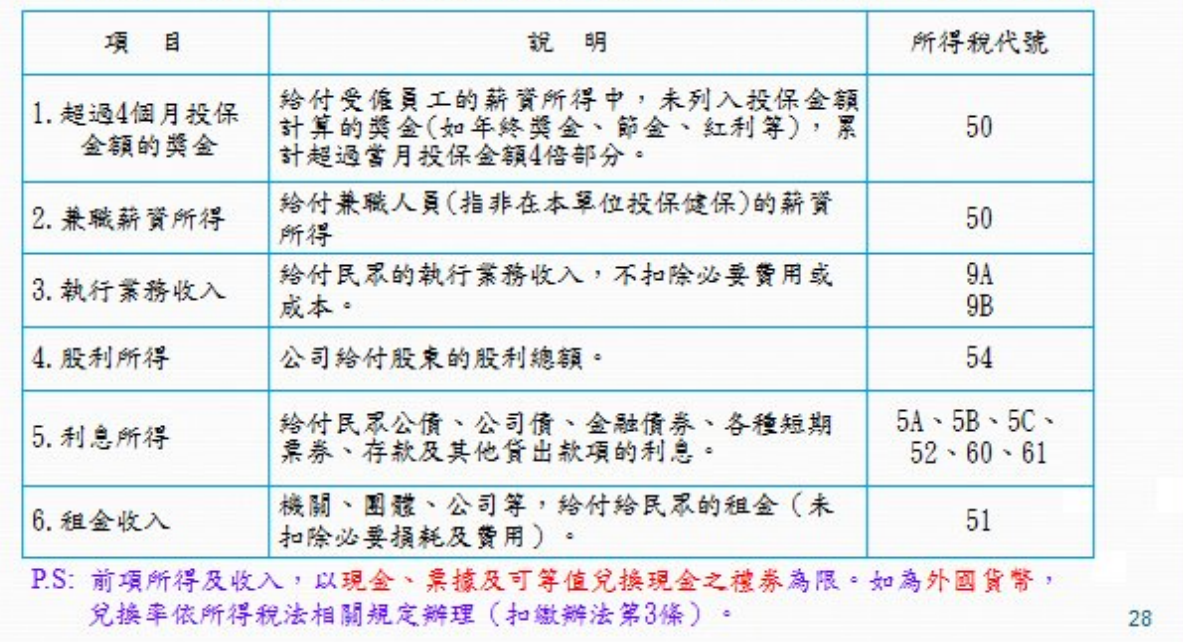

以上貼圖資料來源:中央健保局

針對以上所得代號之所得金額才需扣繳補充保費,補充保費金額又分為公提及自提部份。 公提計算的部份,凡所得代碼為 50,扣除在該機關投保金額後的餘額提列 2%(今年102年 的費率,該費率每年可能調整),但所得代碼非50,公提部份皆不需提列。

自提計算的部份,則視身份別,即是否於該機關已有投保或者為特殊免扣繳對象... 等, 計算規則請參閱以下表格:

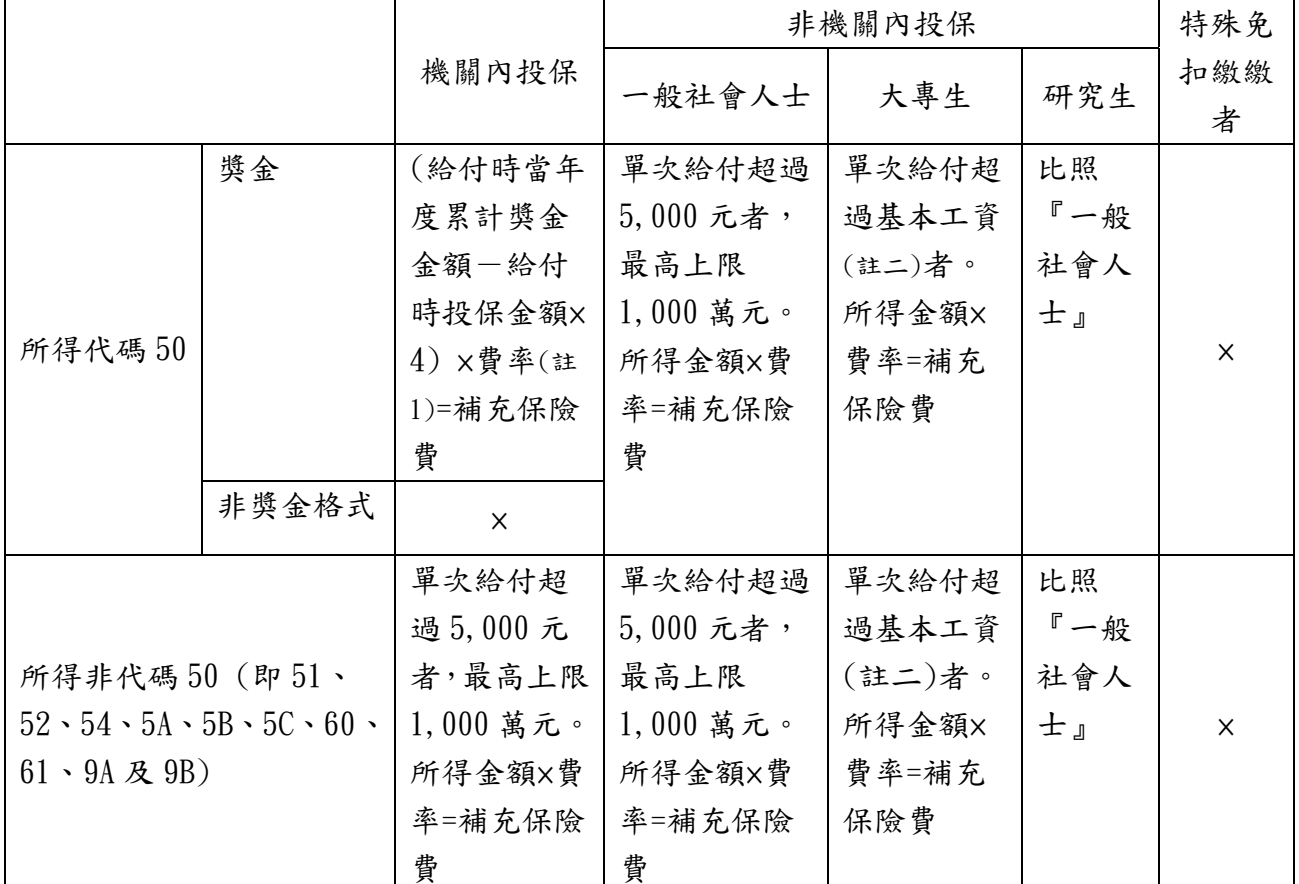

註1:今年102年的費率為2%,該費率每年可能調整

註 2:今年 102 年的基本工資為 19,740,基本工資每年可能調整

四、操作介面

(一) 原先請購清冊類別下增加『補充保費』選項

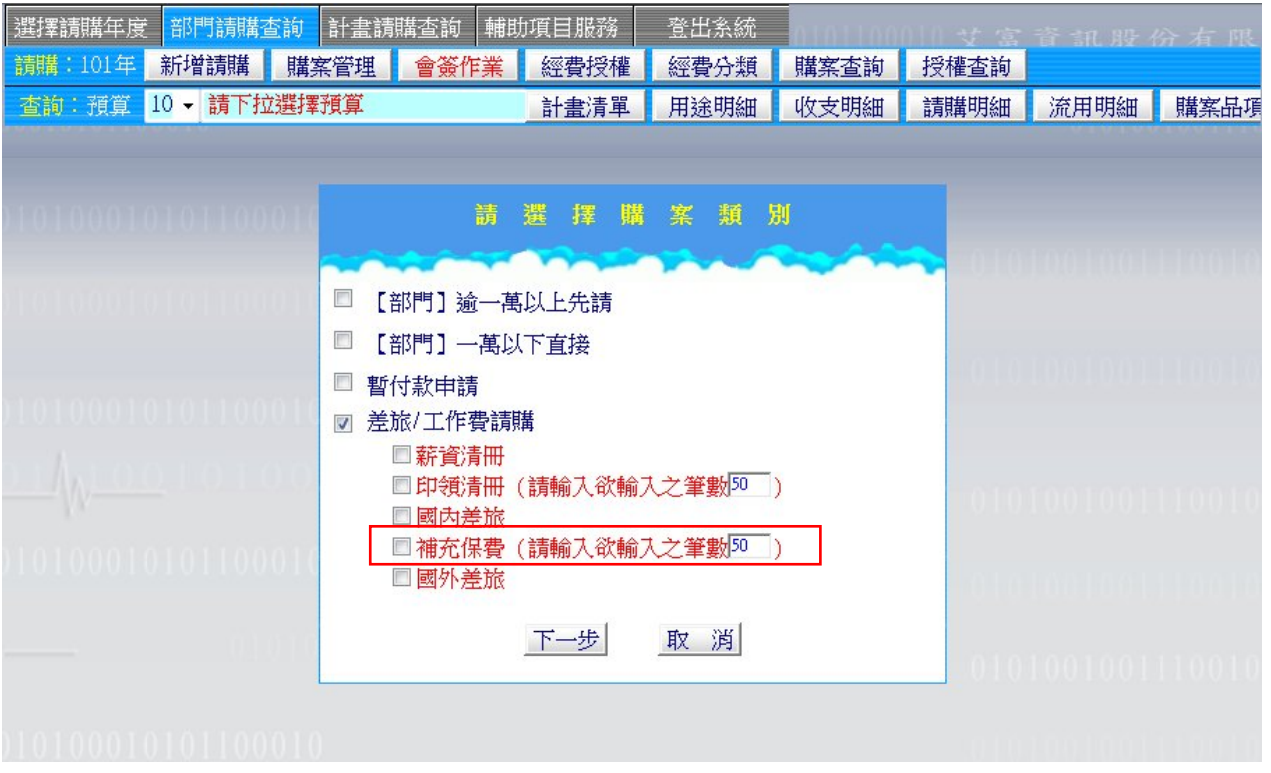

(二) 印領清冊 VS. 補充保費清冊

非固定薪資,無扣除勞、健保,其他所得者,無需扣除補充保費者,ex.學校專案人員兼 領非屬本職工作之臨時性費用酬勞,如出席費、監考費及翻譯費...等,或非所得代碼為 50、 51、9A、9B 項目,請點選『印領清冊』,以進行造冊請款作業。

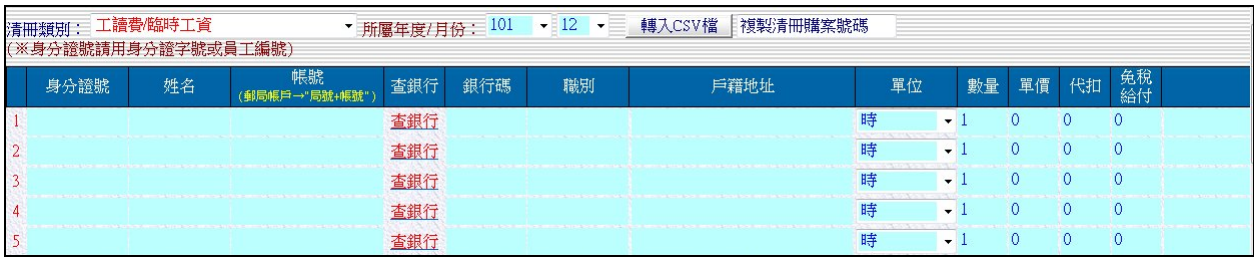

非固定薪資,無扣除勞、健保,其他所得者,需扣除補充保費者,目前須計收補充保險費 的所得包括逾當月投保金額四倍部分之獎金、兼職薪資所得、執行業務收入、股利所得、利息 所得及租金收入等六項,請點選『補充保費』,以進行造冊請款作業。

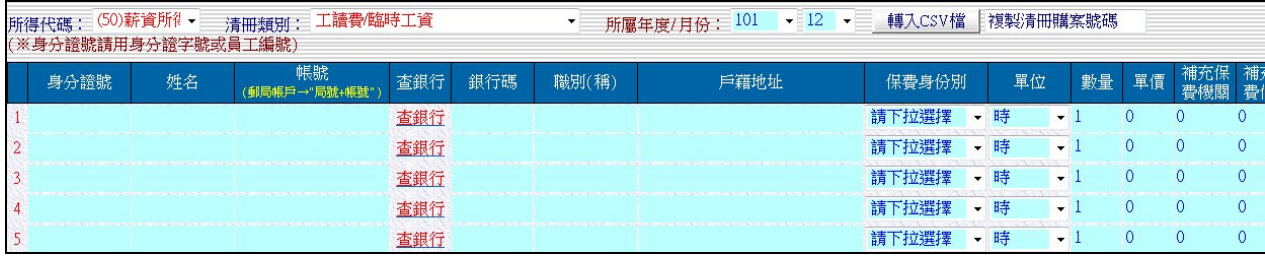

(三) 補充保費清冊自動帶算『補充保費機關』及 『補充保費個人』規則 1. 選擇 (1)校內教職員工 及 (3)兼任教師(已加保) 者

(A)所得代碼為 50 者:

『補充保費機關』的部份,系統先自動帶算 2%。

『補充保費個人』的部份,獎金的部份因請購端無法得知是否超過4倍投保金額,故系統不 自動帶算。

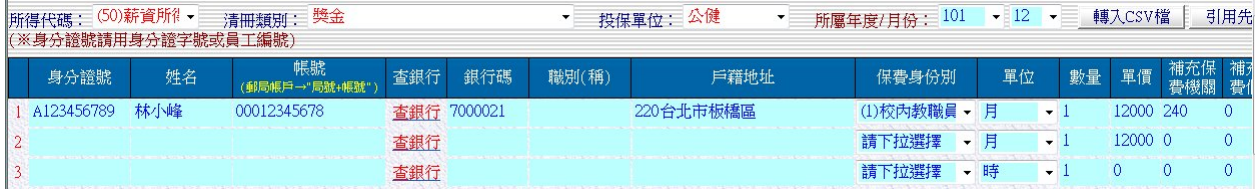

(B)所得代碼非 50 者:

『補充保費機關』的部份,因不需扣繳,故系統不自動帶算。

『補充保費個人』的部份,金額 5,000 以上,最高上限 1,000 萬元,系統先自動帶算 2%。

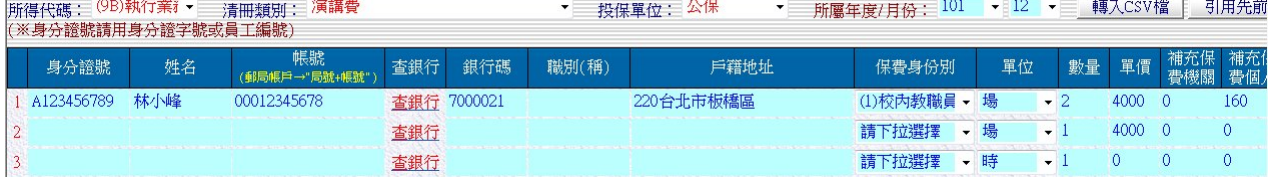

2. 選擇 (2)校外人士 、 (4)兼任教師(未加保) 及 (6)研究生(校內、外) 者

(A)所得代碼為 50 者:

『補充保費機關』的部份,因無投保金額可扣底,故不論金額多寡,系統先自動帶算 2%。 『補充保費個人』的部份,金額 5,000 以上,最高上限 1,000 萬元,系統先自動帶算 2%。

|<br>|所得代碼:(50)薪資所?| ▼ ||清冊類別:「鐘點費<br>(※身分證號請用身分證字號或員工編號) ▼ 投保單位: 其他 → 所屬年度/月份: 101 → 12 → 轉入CSV檔 | 引用先

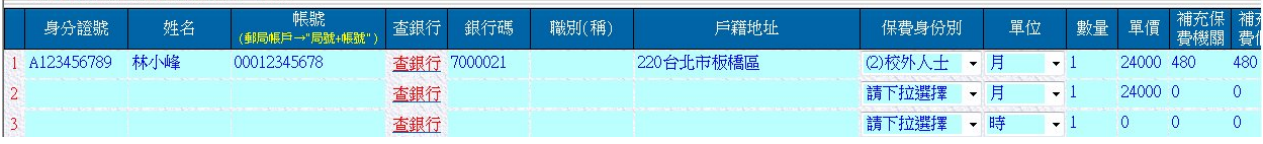

(B)所得代碼非 50 者:

『補充保費機關』的部份,因不需扣繳,故系統不自動帶算。

『補充保費個人』的部份,金額 5,000 以上,最高上限 1,000 萬元,系統先自動帶算 2%。

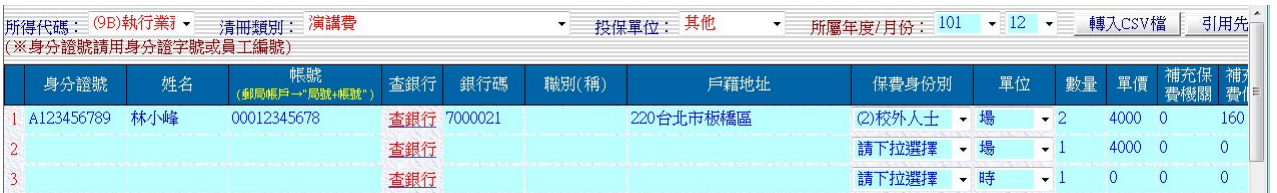

3. 選擇 (5)大專生(校內、外) 者

(A)所得代碼為 50 者:

『補充保費機關』的部份,因無投保金額可扣底,故不論金額多寡,系統先自動帶算 2%。 『補充保費個人』的部份,超過基本工資者(102年基本工資為19,740元),才需扣繳,系統 才會帶算 2%。

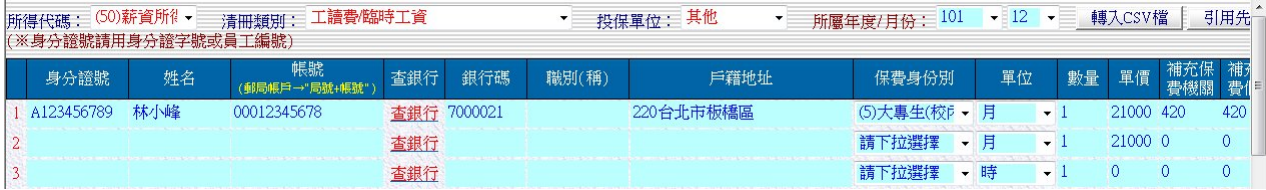

(B)所得代碼非 50 者 (PS:應該無此支付項):

『補充保費機關』的部份,因不需扣繳,故系統不自動帶算。

『補充保費個人』的部份,超過基本工資者(102年基本工資為19,740元),才需扣繳,系統 才會帶算 2%。

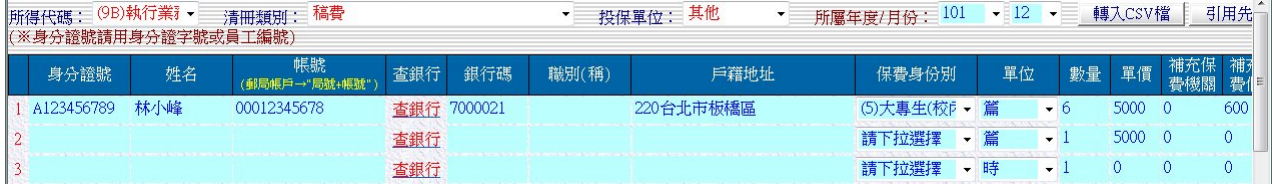

4. 選擇 (9)特殊身份免繳者(ex.低收入戶者...)

(A)所得代碼為 50 者:

『補充保費機關』的部份,因無投保金額可扣底,故不論金額多寡,系統先自動帶算 2%。 『補充保費個人』的部份,可免繳但需附證明,系統不自動帶算,但會提示填寫說明。

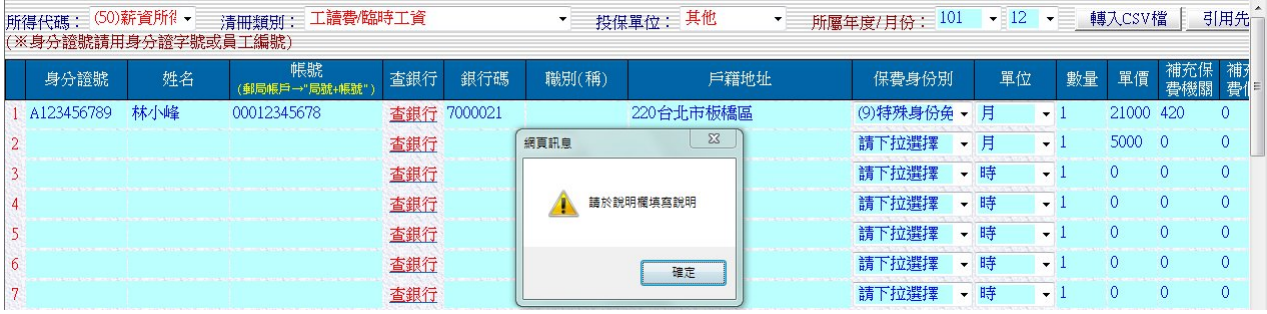

(B)所得代碼非 50 者:

『補充保費機關』的部份,因不需扣繳,故系統不自動帶算。

『補充保費個人』的部份,可免繳但需附證明,系統不自動帶算,但會提示填寫說明。

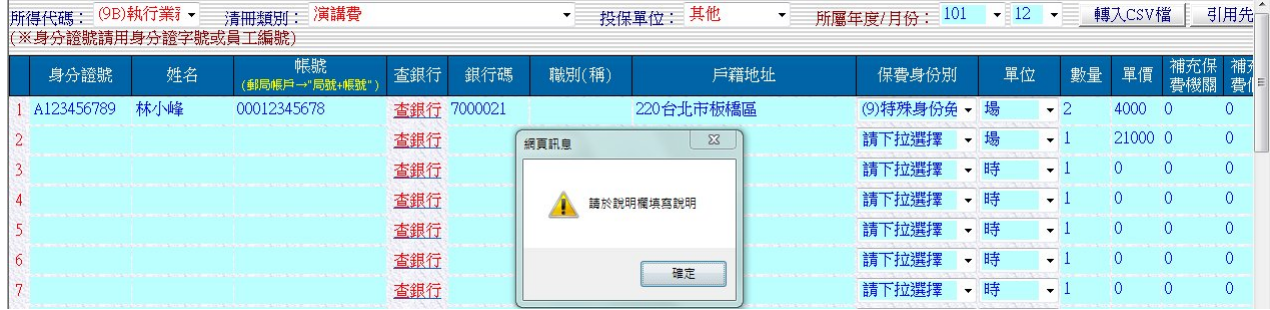

(四) 利用 CSV 檔資料匯入

1. 下載『補充保費』清冊範本 該範本檔配合輸入介面欄位順序,已列出欄位名稱,經費申請人,可將既有資料登打至該 檔案中,轉入請購系統中。

或者校內其他行政系統已有清冊資料,轉出 CSV 檔,以供經費申請人轉入,進行請購作業。

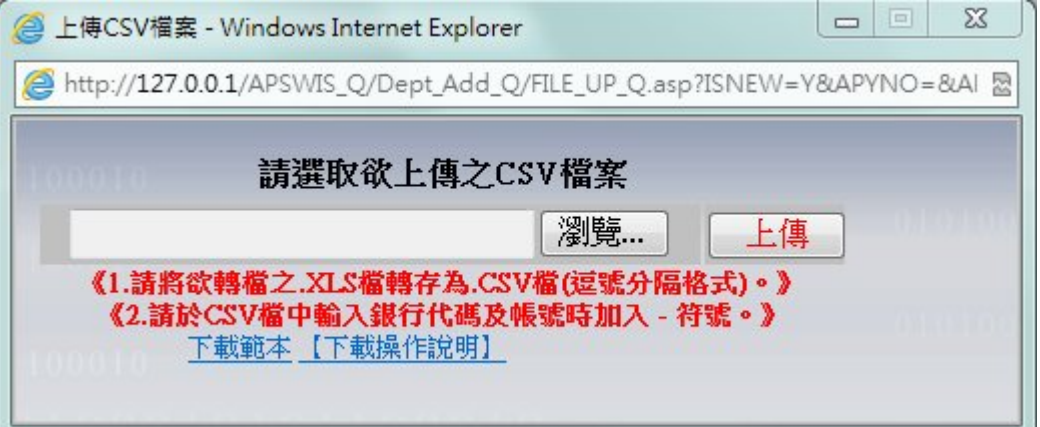

2. CSV 檔中『保費身份別』填寫

目前系統提供7種分份別,分別為:(1)校內教職員工 、(2)校外人士 、(3)兼任教師(已 加保) 、(4)兼任教師(未加保) 、(5)大專生(校內、外) 、(6)研究生(校內、外) 及 (9)特殊 身份免繳者,請於 CSV 檔中填入身份別代碼(請勿填入中文名稱)即可。

3. 系統依 CSV 檔中資料轉入,轉入後,經費申請人亦可再進行修改或調整。

(五)投保機關區分設定

因人員所屬管理單位的權責劃分不同,方便日後需將明細資料轉予各負責單位計算,故增 加此『投保單位』,但,各校『投保單位』不同,可以各校需求調整是否需增加此選項外,選 項區分亦可依各校需求自行設定。

(六) 存檔,列印相關清冊報表,報表格式則依各校而定。(以下僅為範本)

## 國立屏東科技大學印領清冊

所屬年月日:中華民國 年 月份 (有代扣 2%保費)

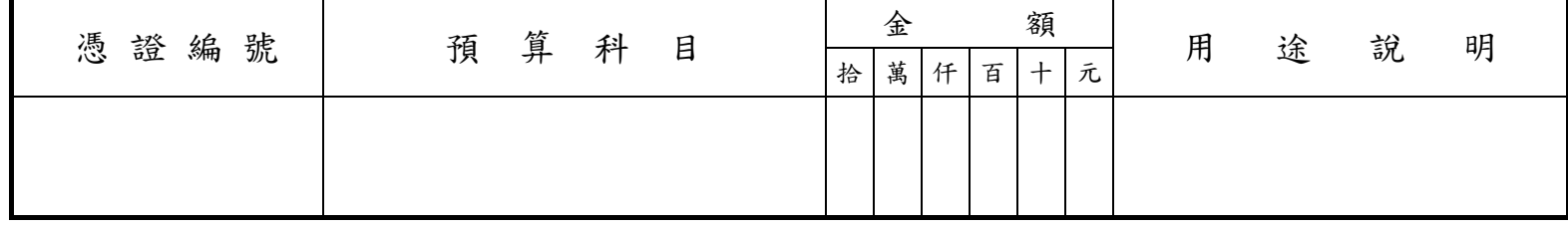

計畫名稱/用途:(校內編號)(計畫編號):(預算科目) 日期: 中国語 日期: 年月日

共\*頁,第\*頁

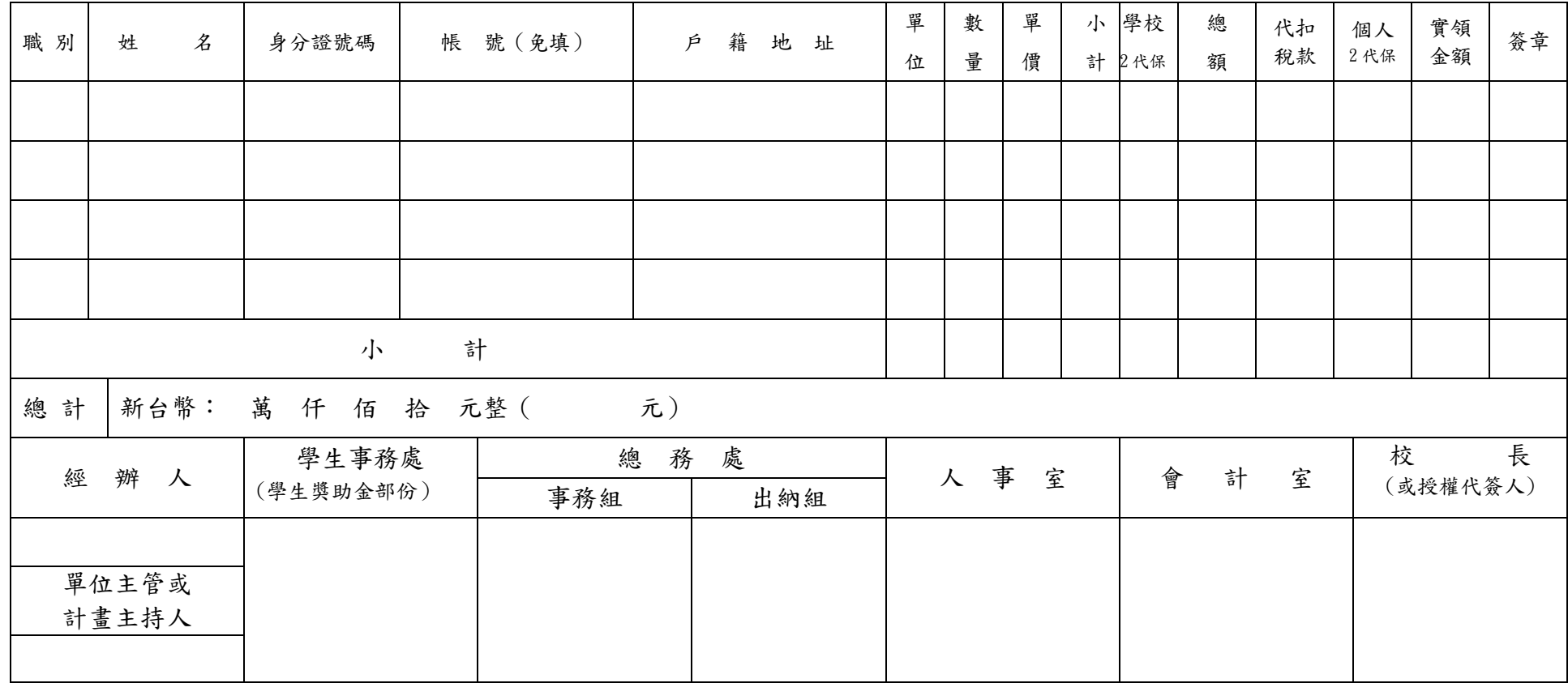

本表適用:1.兼任助理、主持費、臨時工資、工讀生等酬勞。2.有代扣 (個人、僱主負擔)補充保險費率 2%者。 102.000 102.01.29